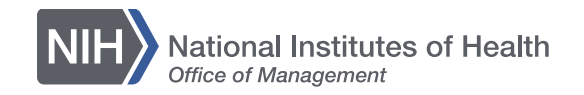

# **Creating Infographics with Inkscape**

**Chris Belter and Lisa Federer NIH Library**

NIH Library | http://nihlibrary.nih.gov

**Office of Research Services National Institutes of Health U.S. DEPARTMENT OF HEALTH AND HUMAN SERVICES** 

- Visual perception and design
- Elements of design
- Principles of design
- Hands-on practice with Inkscape

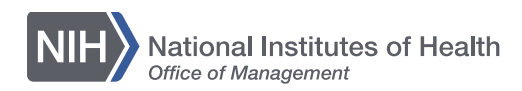

## **Infographic trifecta**

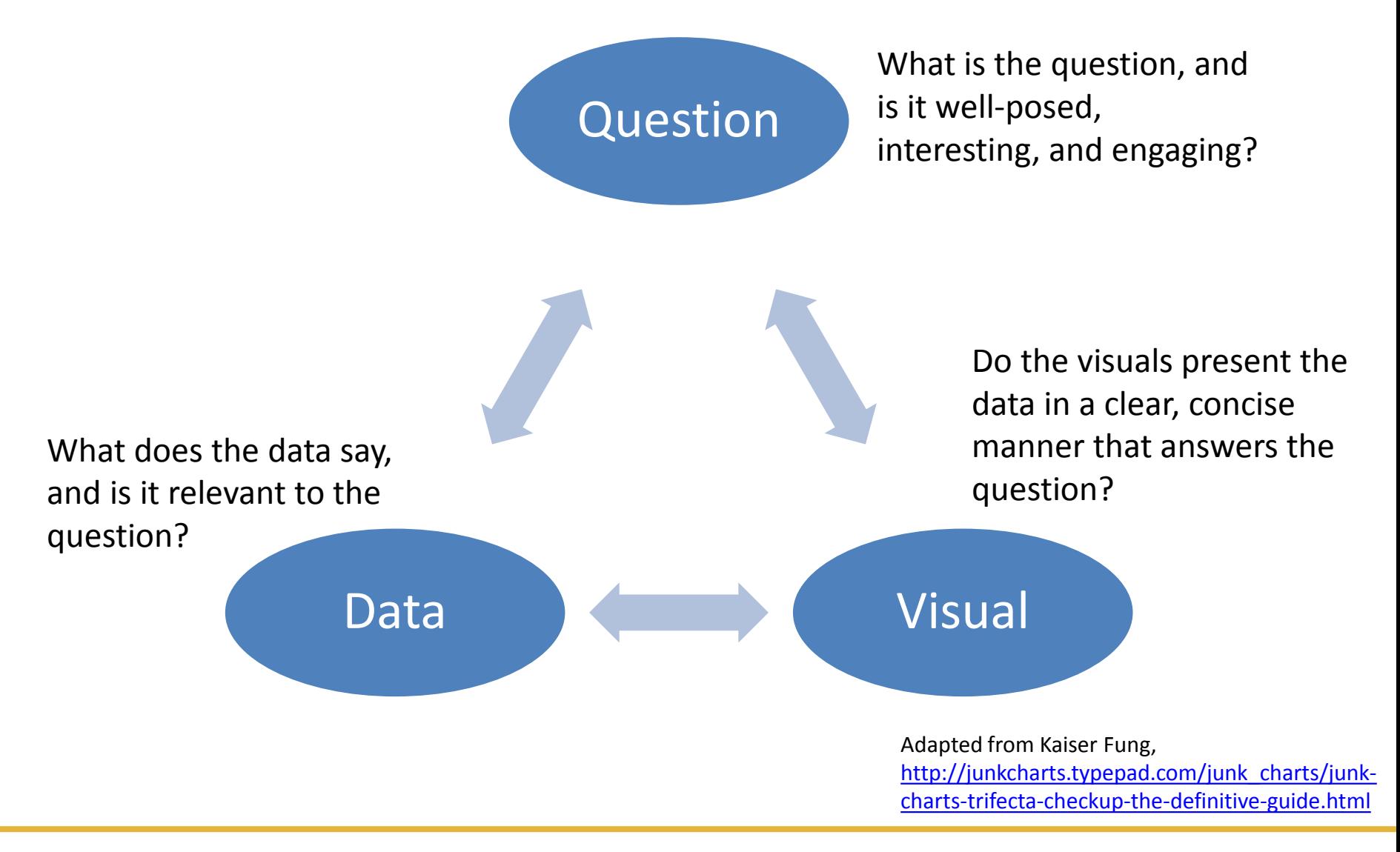

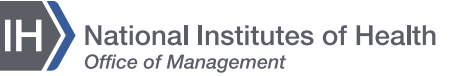

### **The visualization wheel**

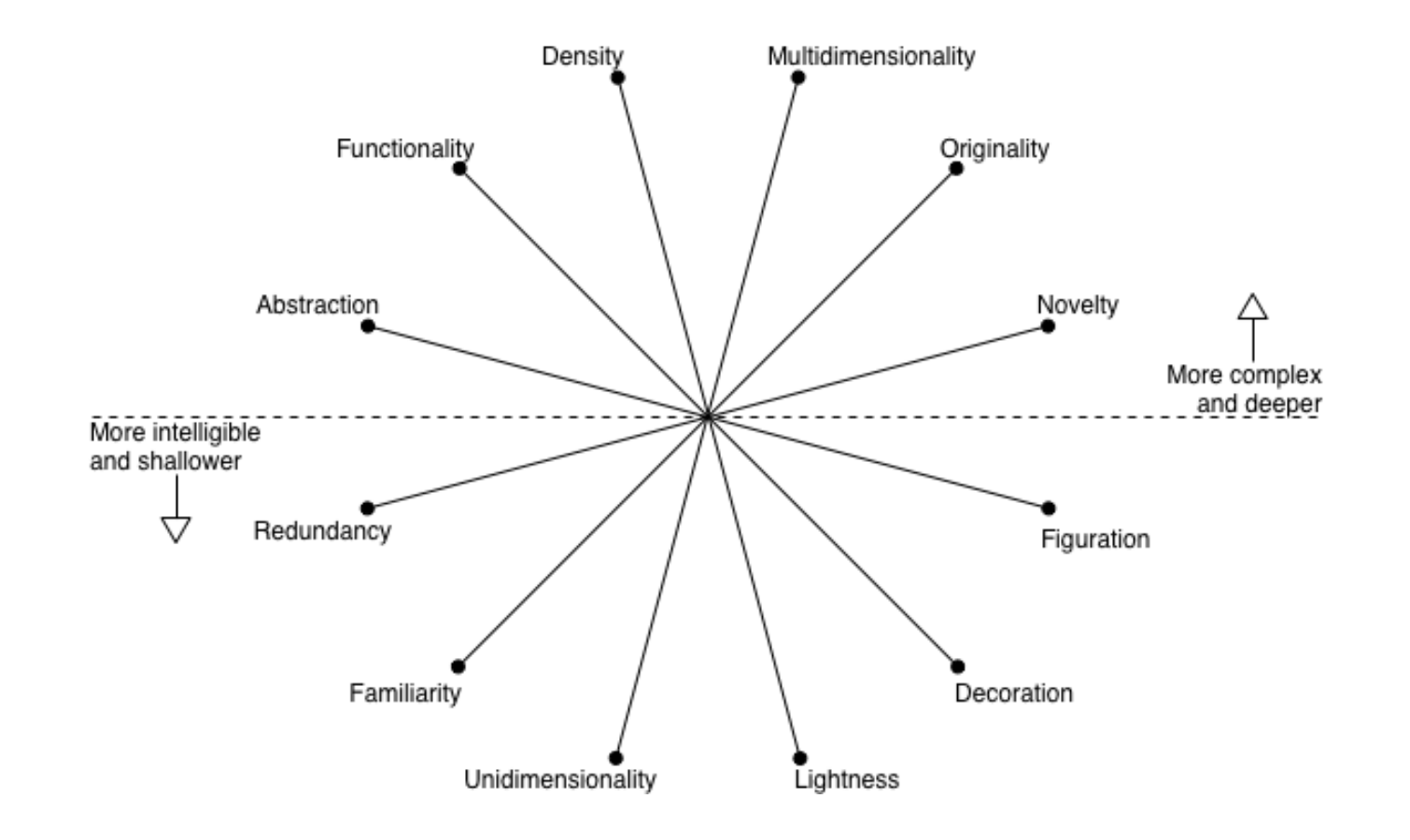

From Alberto Cairo, *The Functional Art*

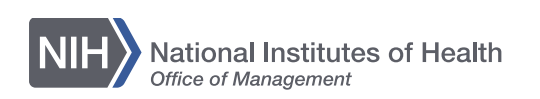

### **Perceptual tasks**

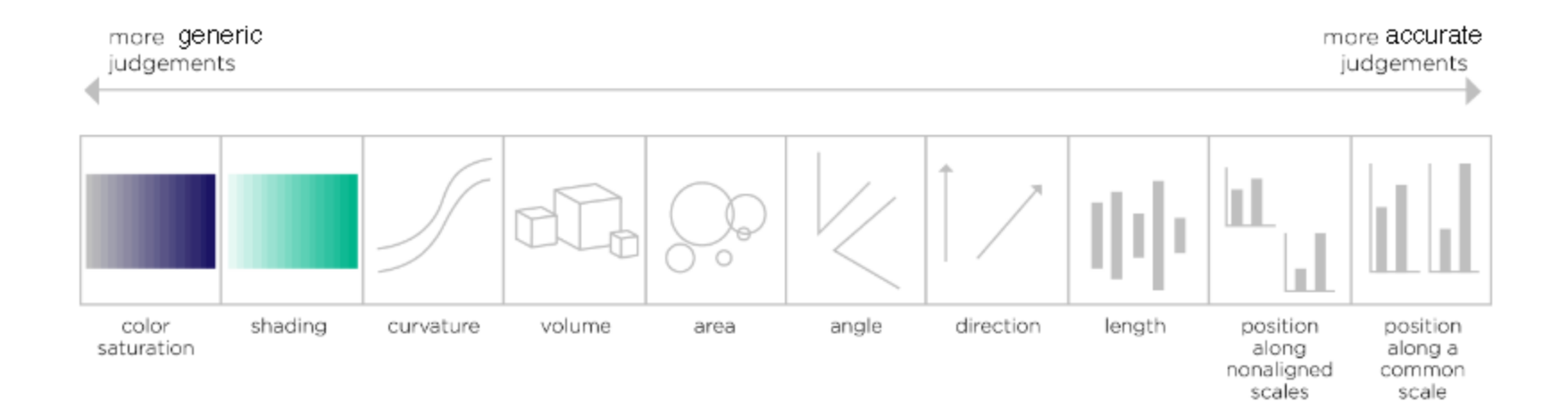

From Alberto Cairo, *The Functional Art* Adaptation of Cleveland and McGill's scale from "Graphical Perception: Theory, Experimentation and Application to the Development of Graphical Methods," available at https://web.cs.dal.ca/~sbrooks/csci4166-

[6406/seminars/readings/Cleveland\\_GraphicalPercepti](https://web.cs.dal.ca/%7Esbrooks/csci4166-6406/seminars/readings/Cleveland_GraphicalPerception_Science85.pdf) on\_Science85.pdf

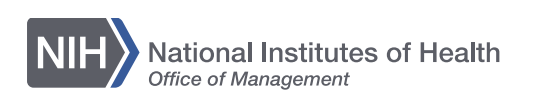

### **Elements of design**

- Line
- Shape
- Value
- Color
- Texture
- Space
- Typography

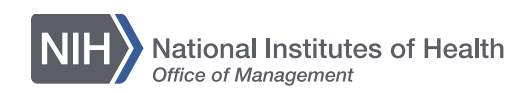

### **Design elements - line**

### **US SPACE TRAVEL** A TIMELINE OF MANNED NASA FLIGHTS

### MERCURY

### GEMINI

### APOLLO

### SKYLAB

### APOLLO/SOYUZ TEST PROJECT

### **SPACE SHUTTLE**

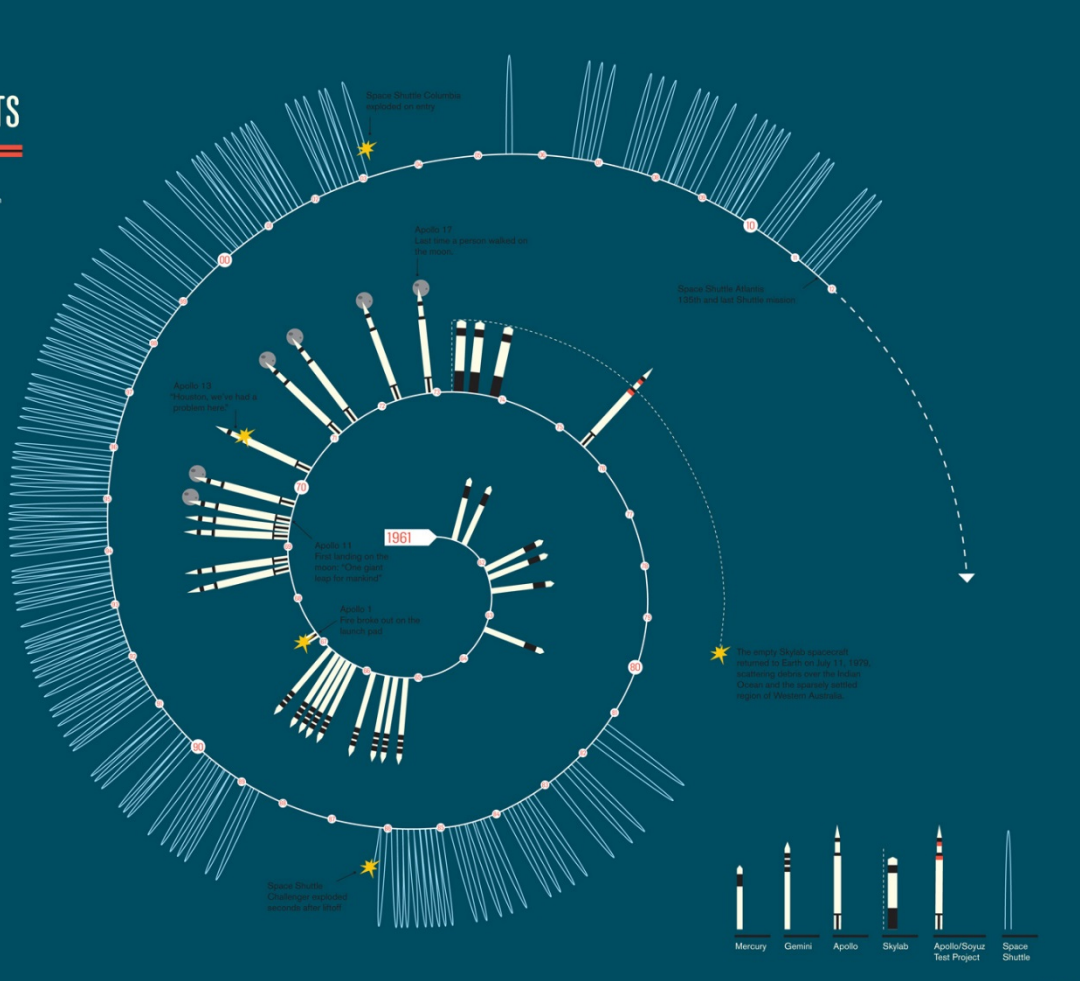

**National Institutes of Health** Office of Management

http://www.mgmtdesign.com/work.html?id=1,11,100

## **Line: passing of time**

### **Stacking Up the Presidential Fields**

By ALICIA PARLAPIANO UPDATED AUGUST 3, 2015

The Republican party has  $17$  major presidential candidates this cycle  $-$  more than three times the number of Democrats and more than any other field in recent history. The charts below show the number of candidates in each field since 1972 (in years when there was no party incumbent) at any given week before the election.

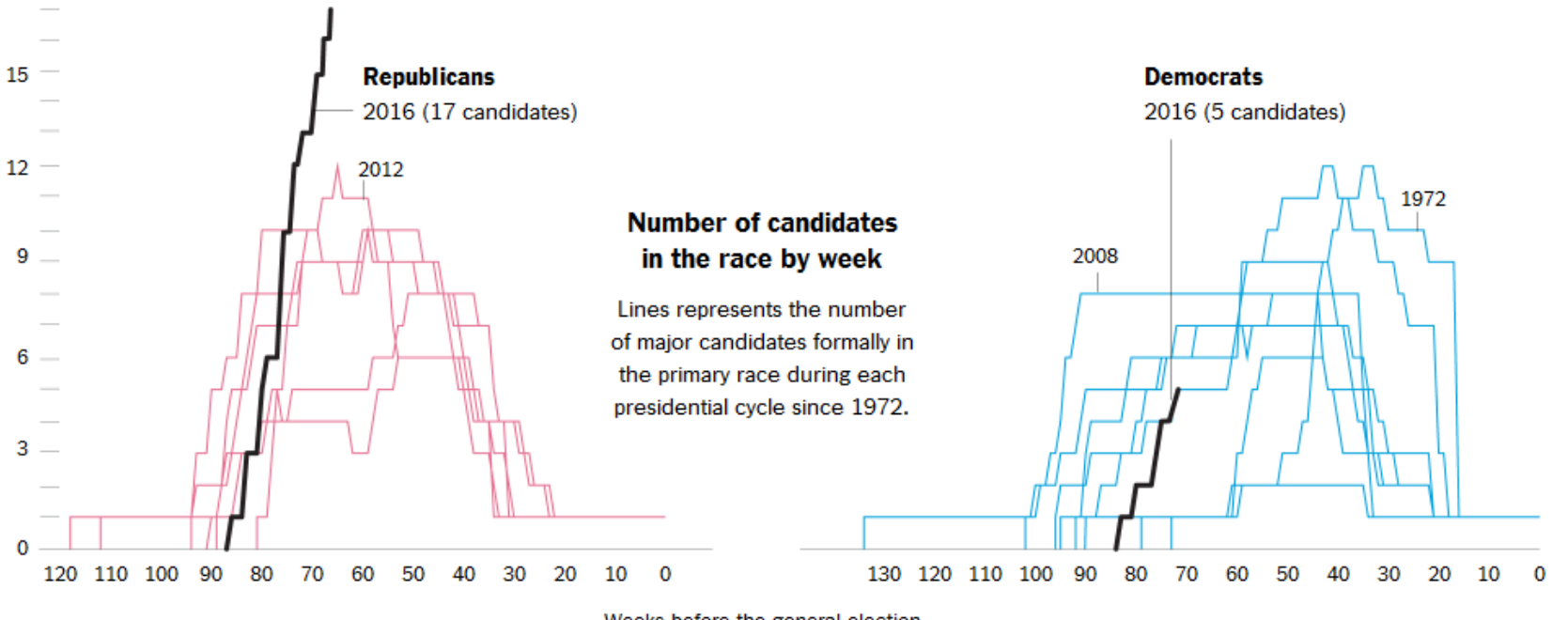

Weeks before the general election

<http://www.nytimes.com/interactive/2015/06/04/us/politics/stacking-up-the-presidential-fields.html>

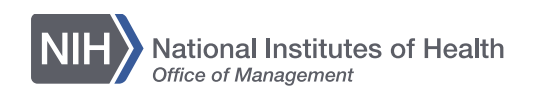

### **Line: relationships**

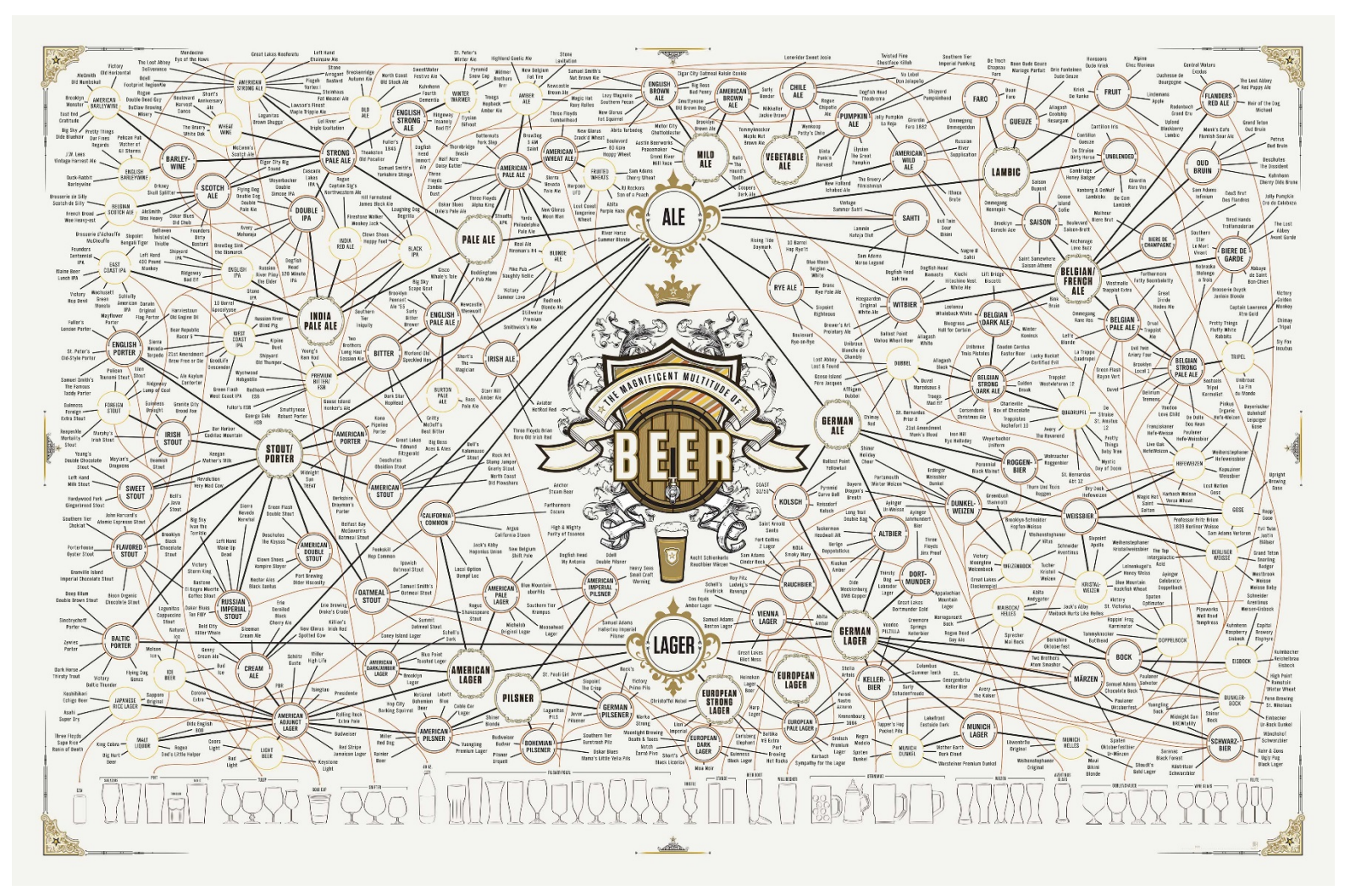

<http://popchartlab.com/products/the-magnificent-multitude-of-beer>

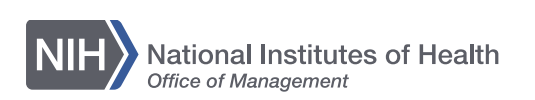

### **Line: physical space**

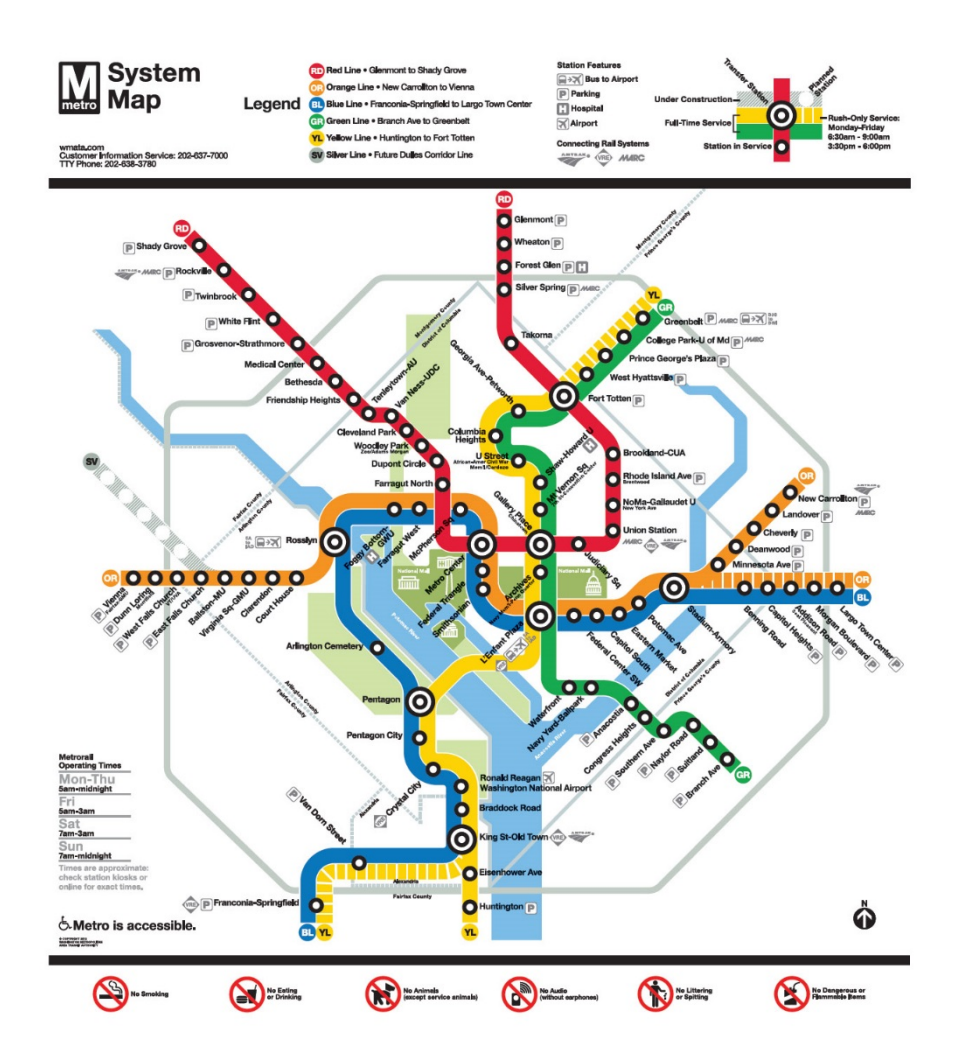

[http://www.wmata.com](http://www.wmata.com/)

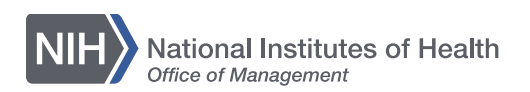

### Design elements - shape

# 业 **TAILL SUERIE**

During the latest heatwave. MGMT's

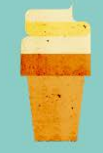

a cuff at the top

An ice cream cone with a lighter

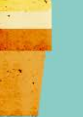

Cake Cone

texture, in a mold that creates

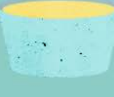

Tub Another way to keep your hands clean. The name certainly the name doesn't imply one could eat an entire TUR but...

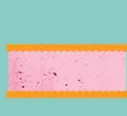

Ice Cream Sandwich A brilliant novelty dessert that sandwiches a layer of ice cream between two thin, cake-like layers or two cookies.

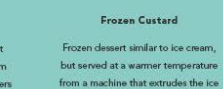

Frozen Custard Frazan dessert similar to ice cream but served at a warmer temperature

cream into soft, swirled peaks.

 $\sim$ 

**Ice Milk** 

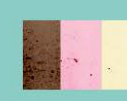

**Hokey Pokey** 

"Hokey pokey" is the English adaptation of the Italian phrase "o che poco," meaning how "oh, how little" (inexpensive).

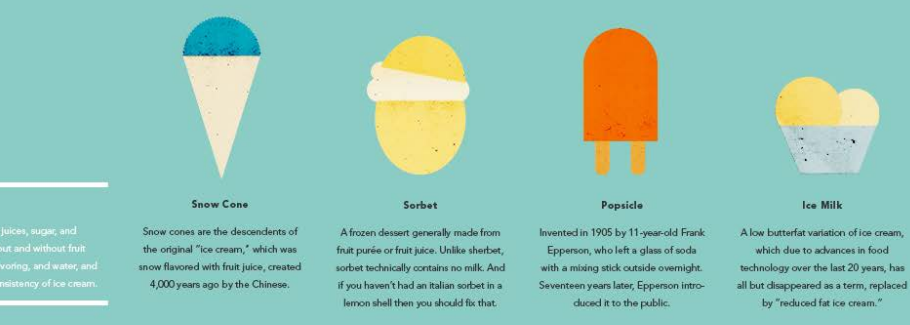

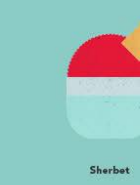

The legal definition of sherbert stipulates that it can contain no more than 2% millifat.

http://www.mgmtdesign.com/work.html?id=1,11,100

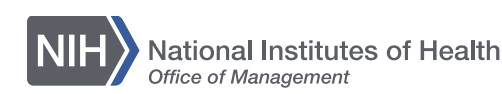

**Office of Research Services Serving the NIH Community** 

## **Shape: symbols as categories**

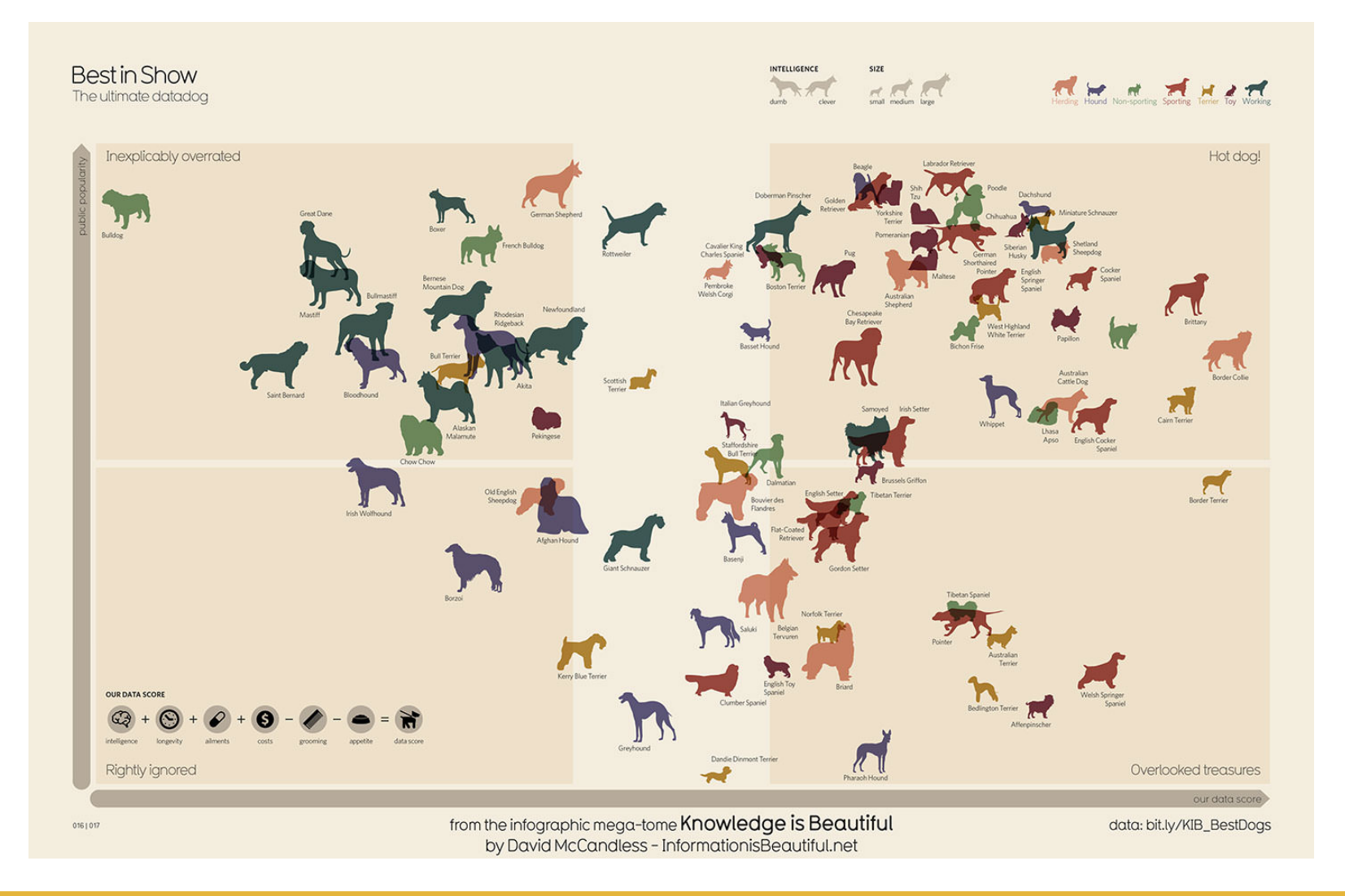

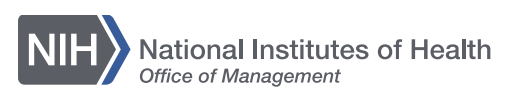

### 

<http://www.formulate.com.au/blog/perception-3-colour>

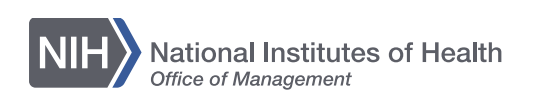

### **Design elements – value**

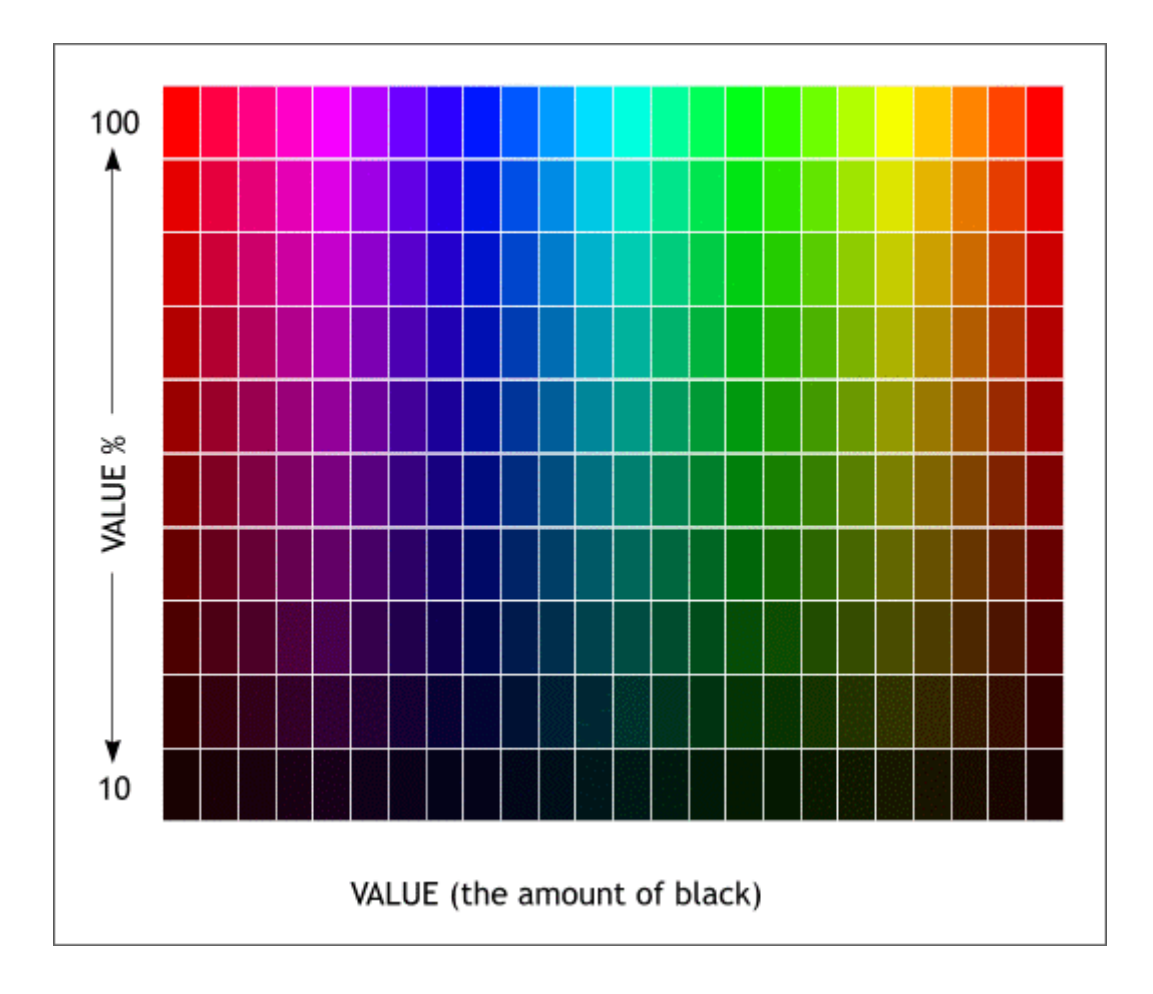

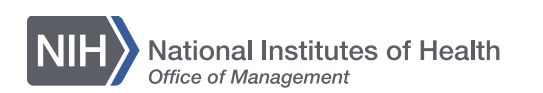

[http://facweb.cs.depaul.edu/sgrais/color\\_value.htm](http://facweb.cs.depaul.edu/sgrais/color_value.htm)

**Office of Research Services Serving the NIH Community** 

# **Value: emphasis and mood**

### **A Light in Dark Places**

Winter-time Cycling

More cyclists than ever are hitting the roads in the UK, with total mileage cycled up 20% over the last 12 years from 4 billion kms in 1998 to 5 billion kms in 2011. Although cycling in the winter isn't as popular as it once was, more Brits than ever are getting on their bikes no matter the weather. But how safe are you on the UK's roads in the winter?

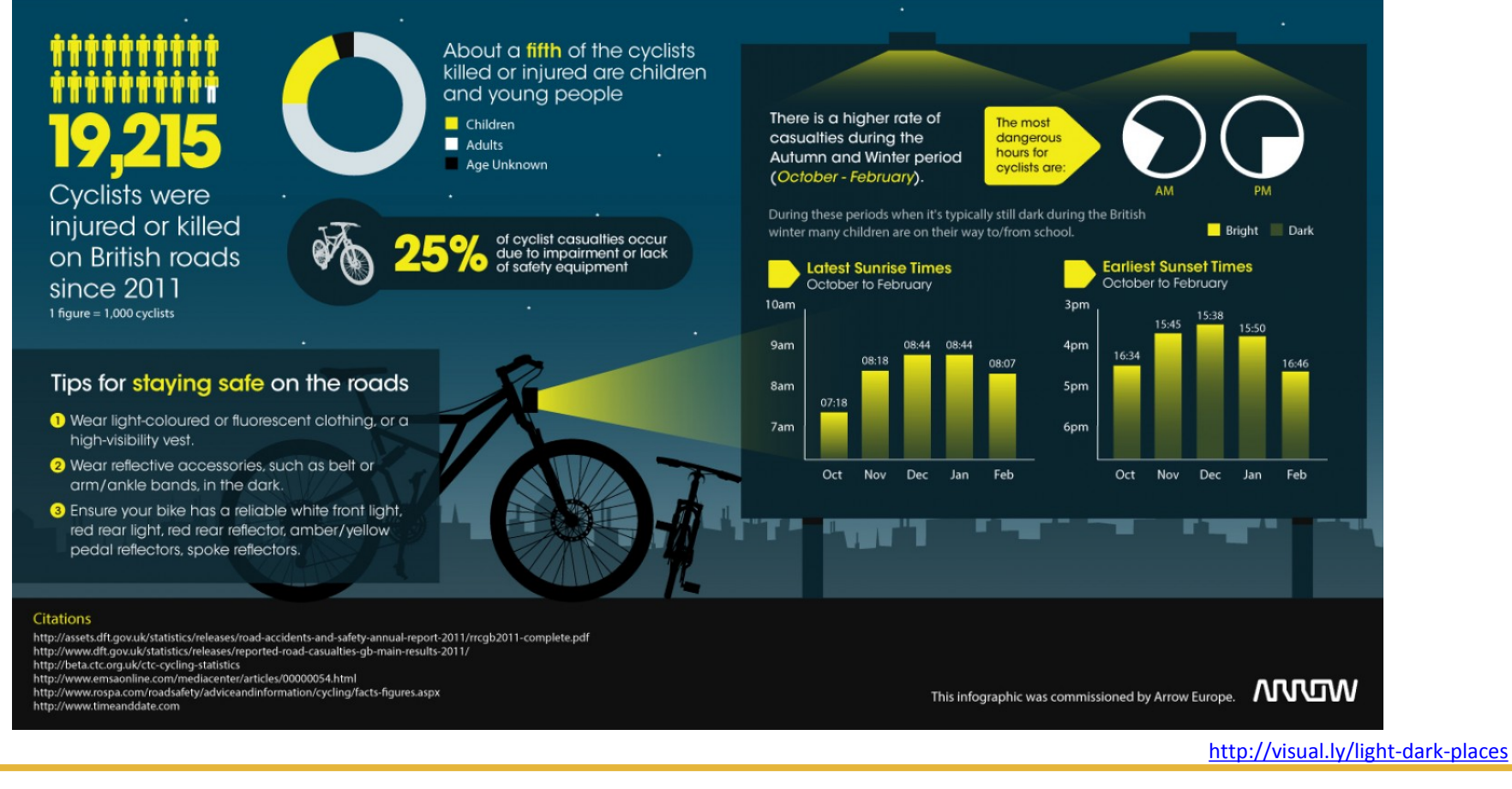

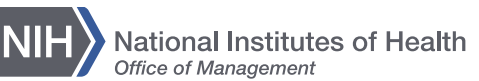

### **Value: comparison**

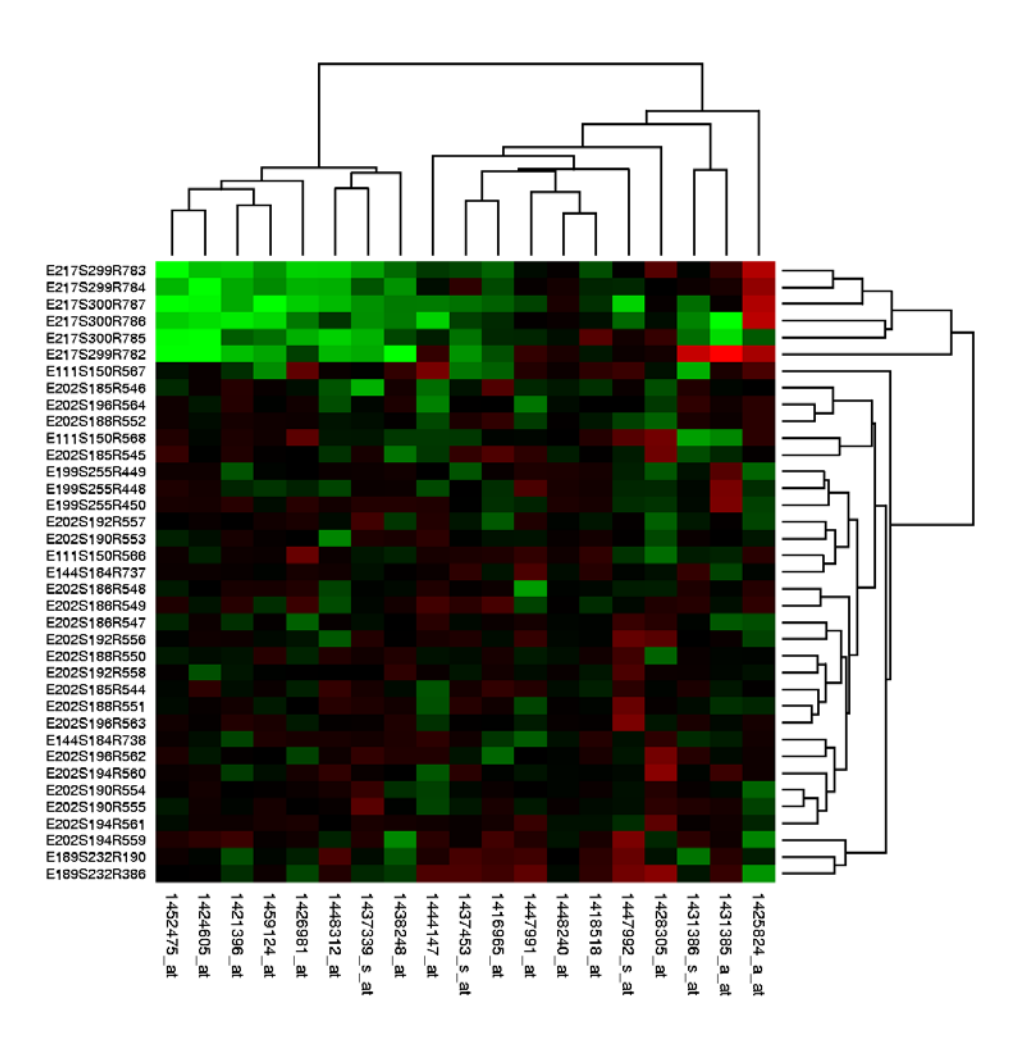

<http://www.unibo.it/en/research/business-and-research/patents/2013/molecular-signature>

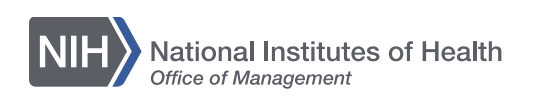

### **Design elements: color**

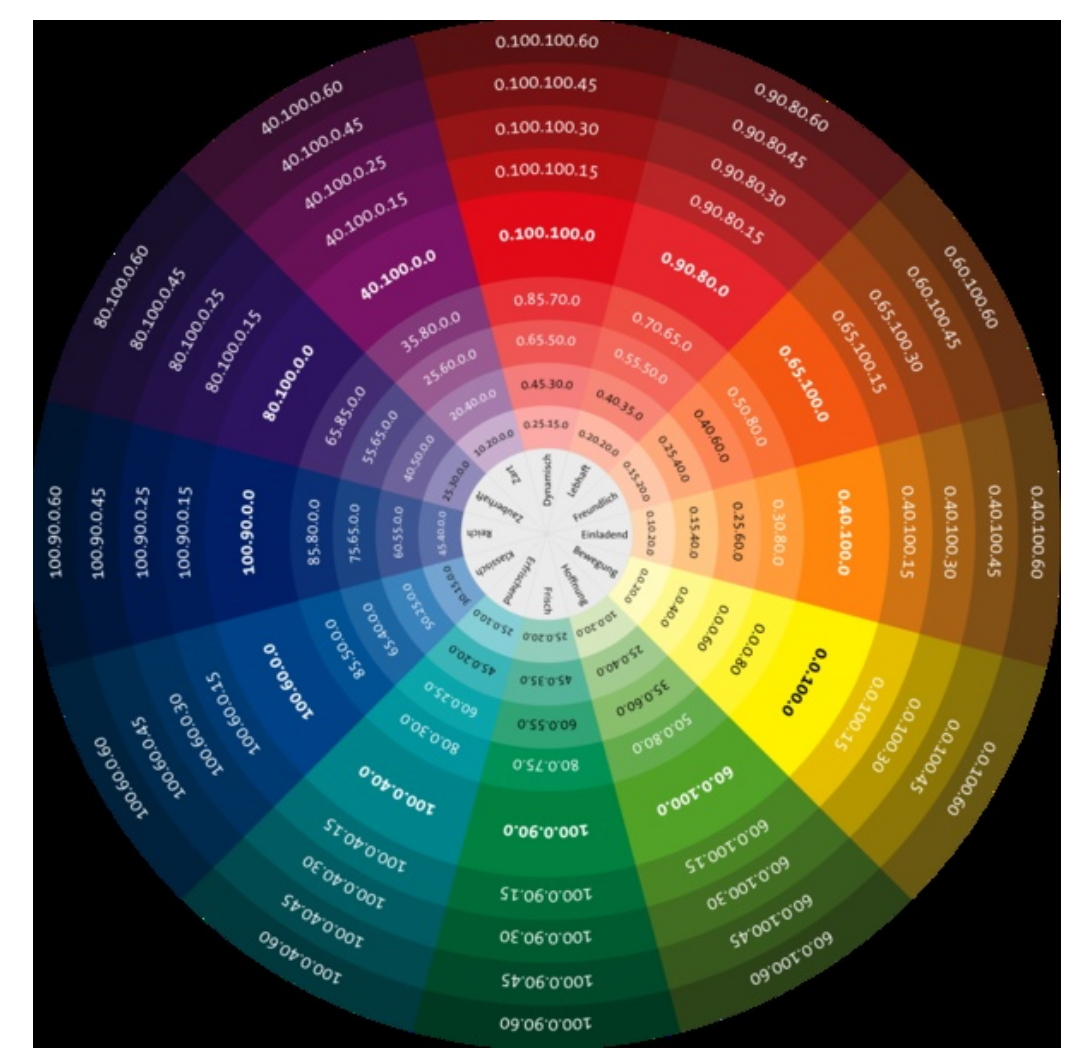

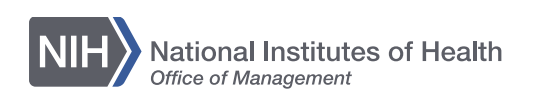

### **Color: mood**

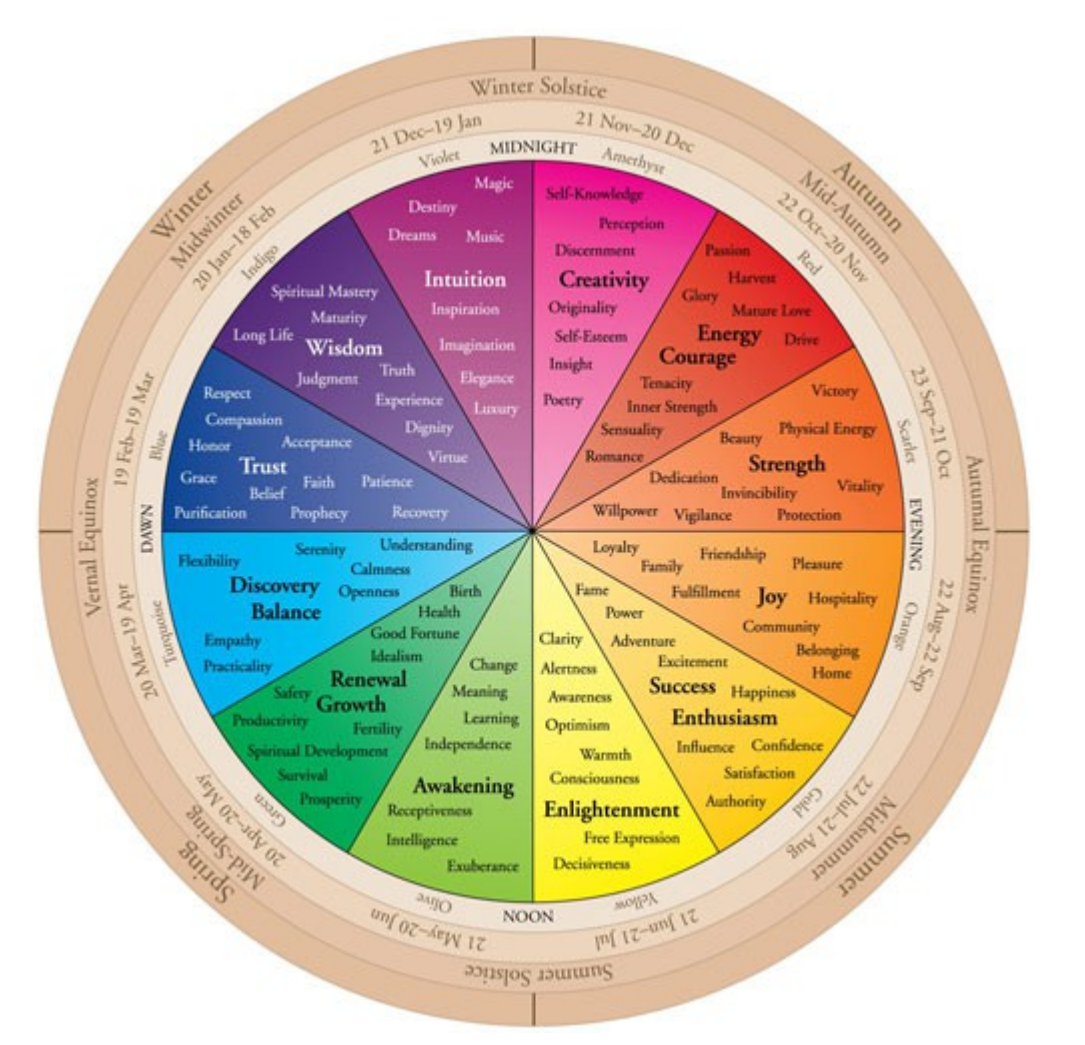

<http://www.carlyjamison.com/2012/08/05/color-theory-wheel/>

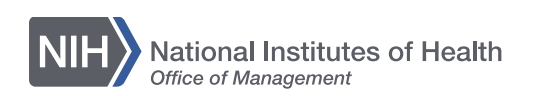

## **Describing color**

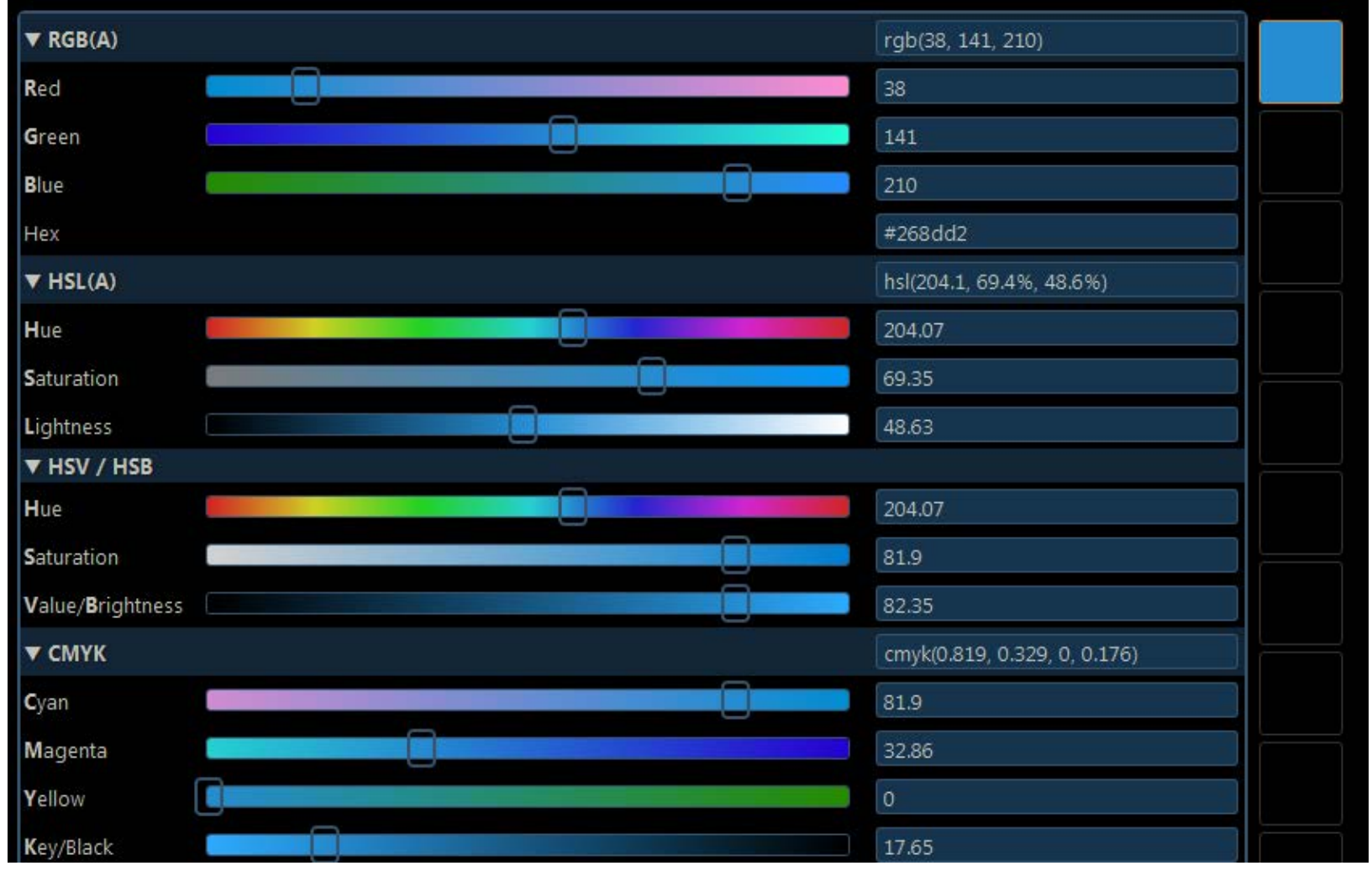

<http://colorizer.org/>

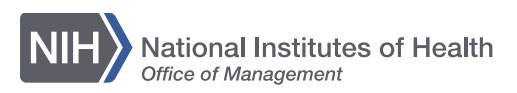

### **Color schemes**

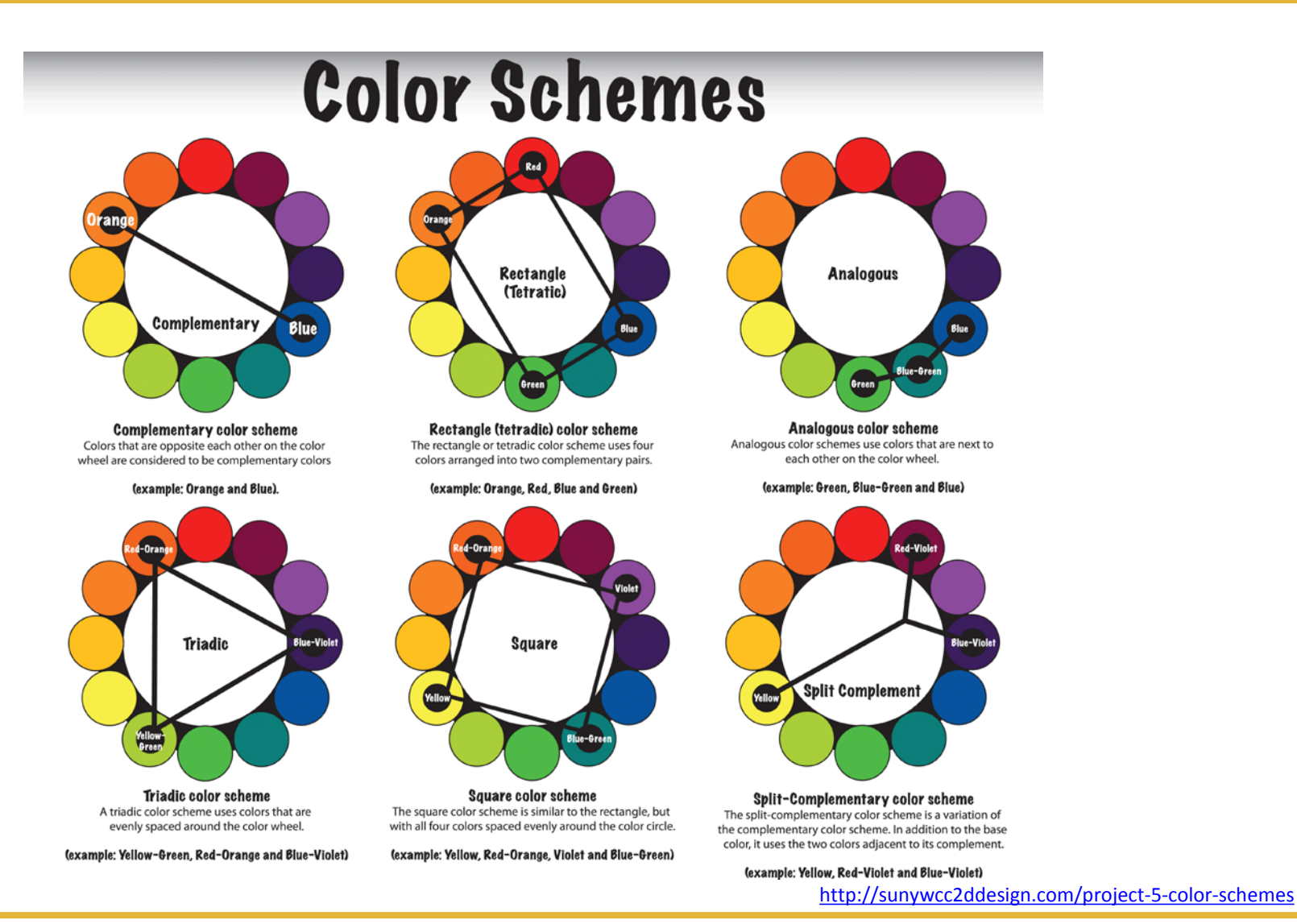

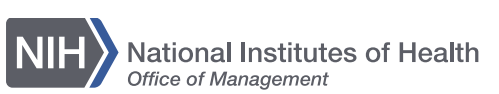

## **Color palette types**

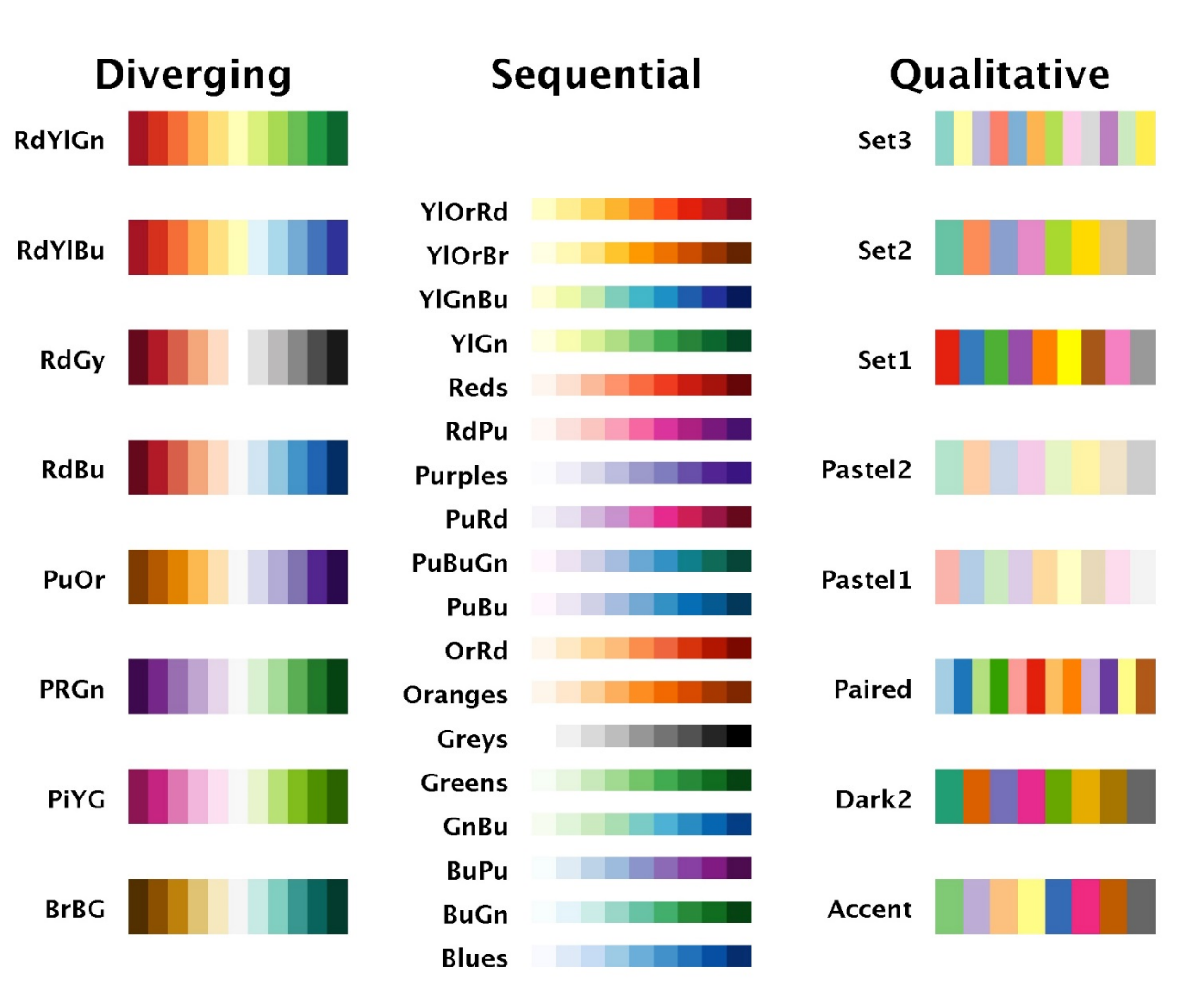

<http://www.mathworks.com/matlabcentral/fileexchange/34087-cbrewer---colorbrewer-schemes-for-matlab/content/cbrewer/cbrewer.m>

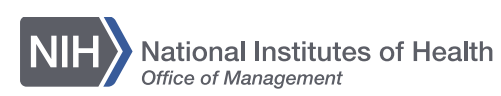

### **Cool tool: Paletton**

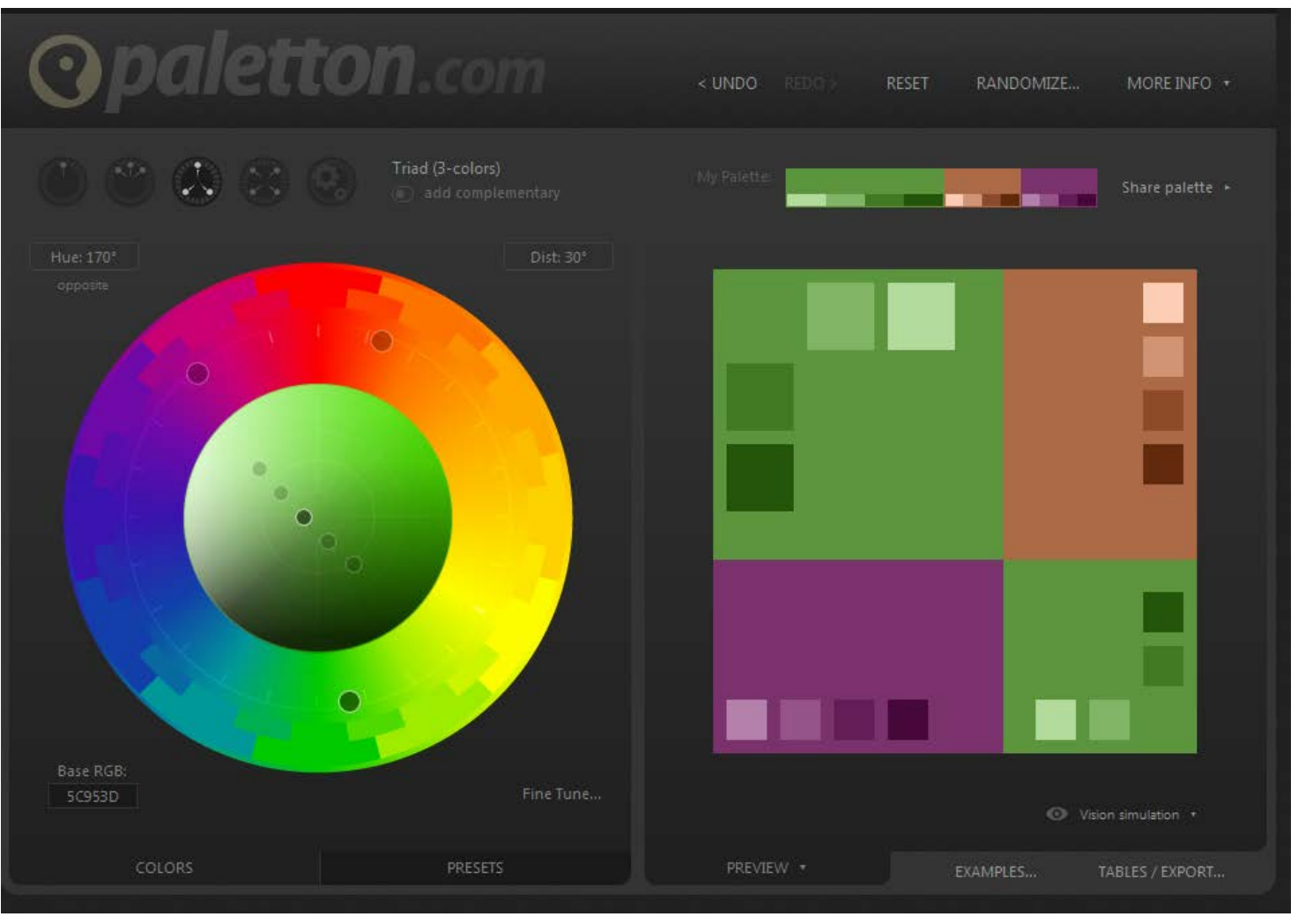

<http://paletton.com/>

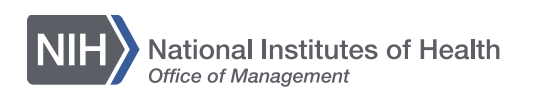

## **Cool tool: Color Brewer**

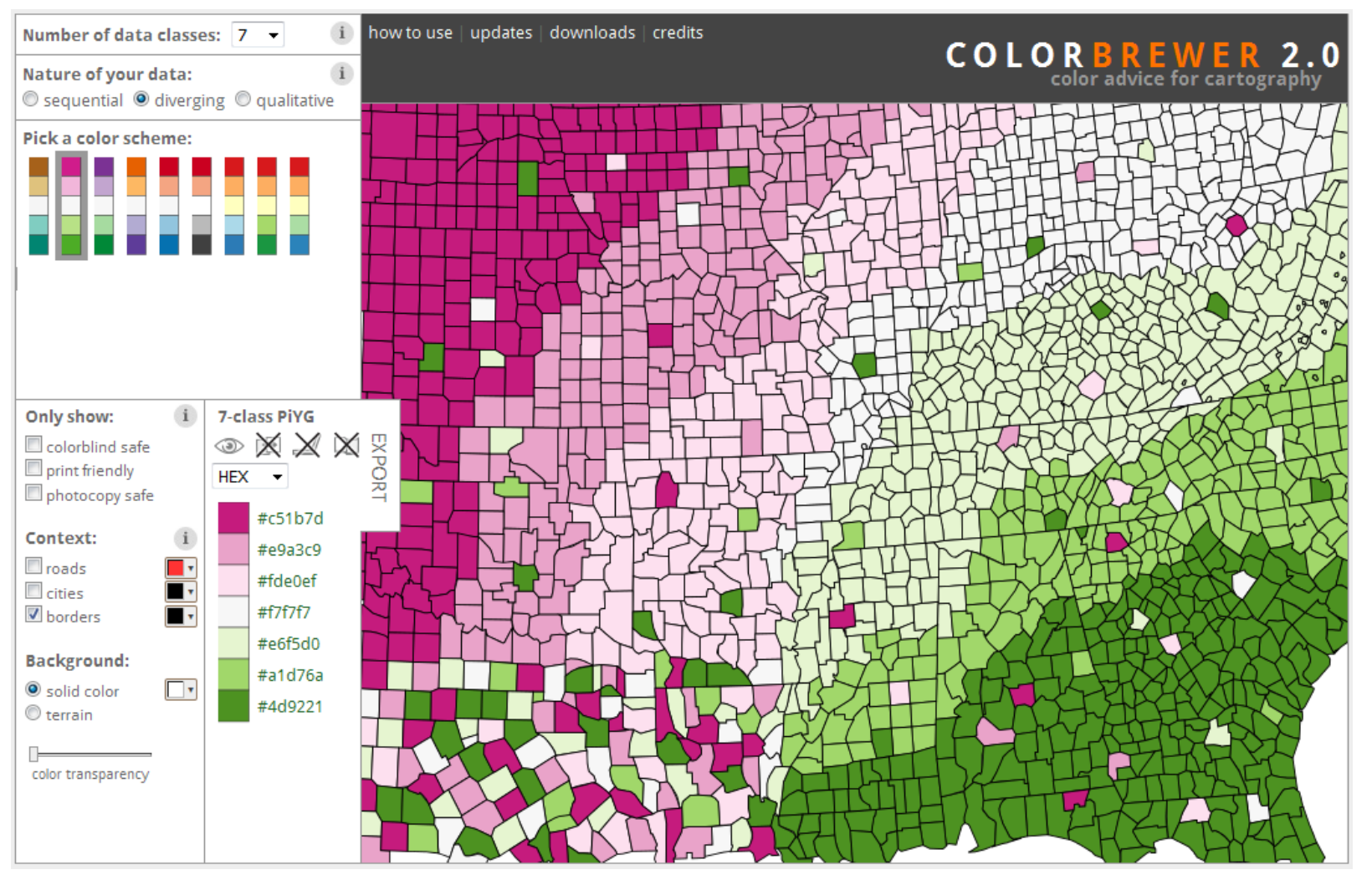

<http://colorbrewer2.org/>

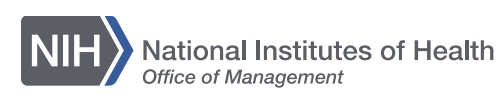

### **Greyscale**

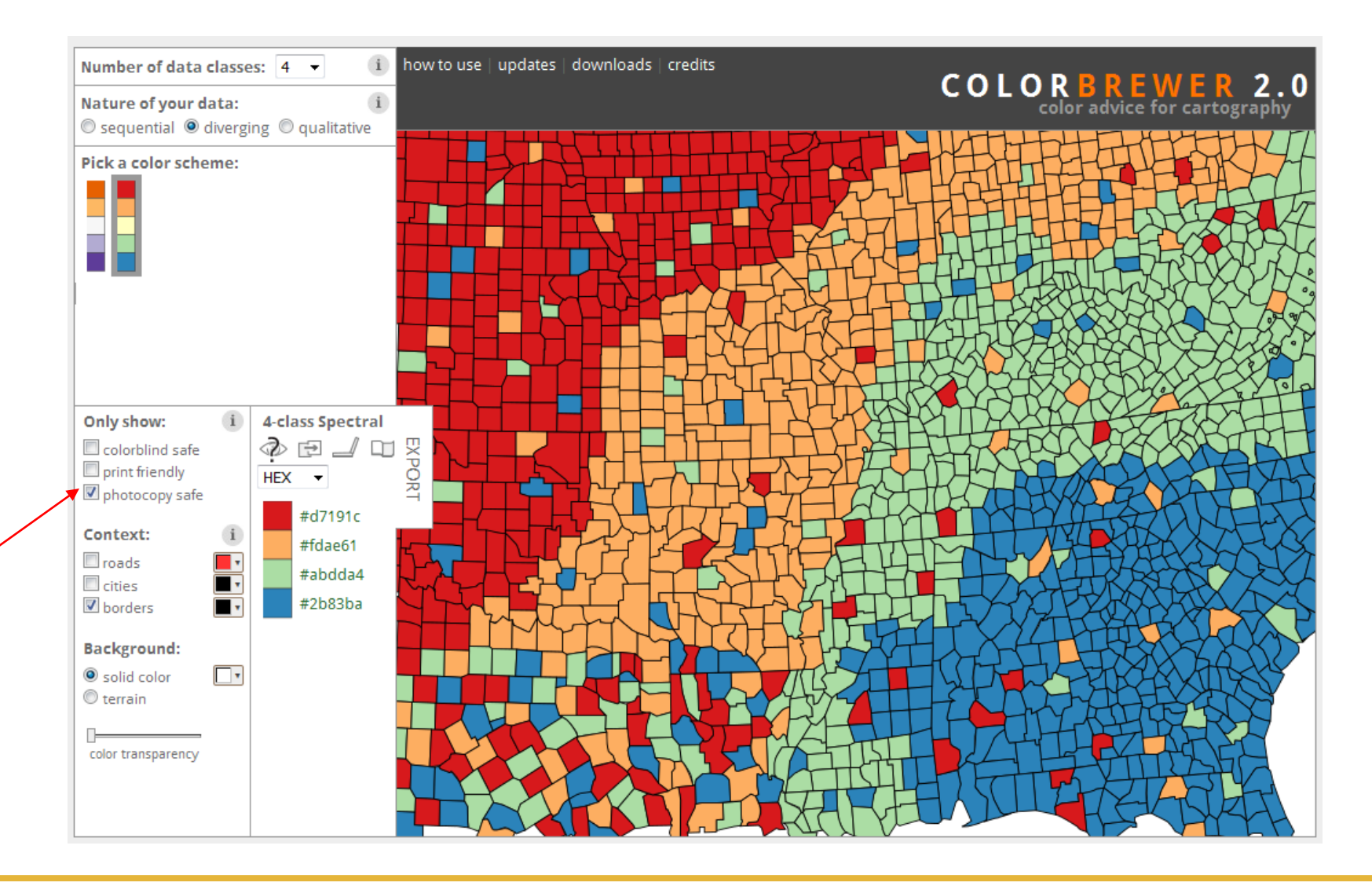

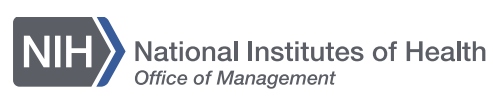

### **Greyscale - works**

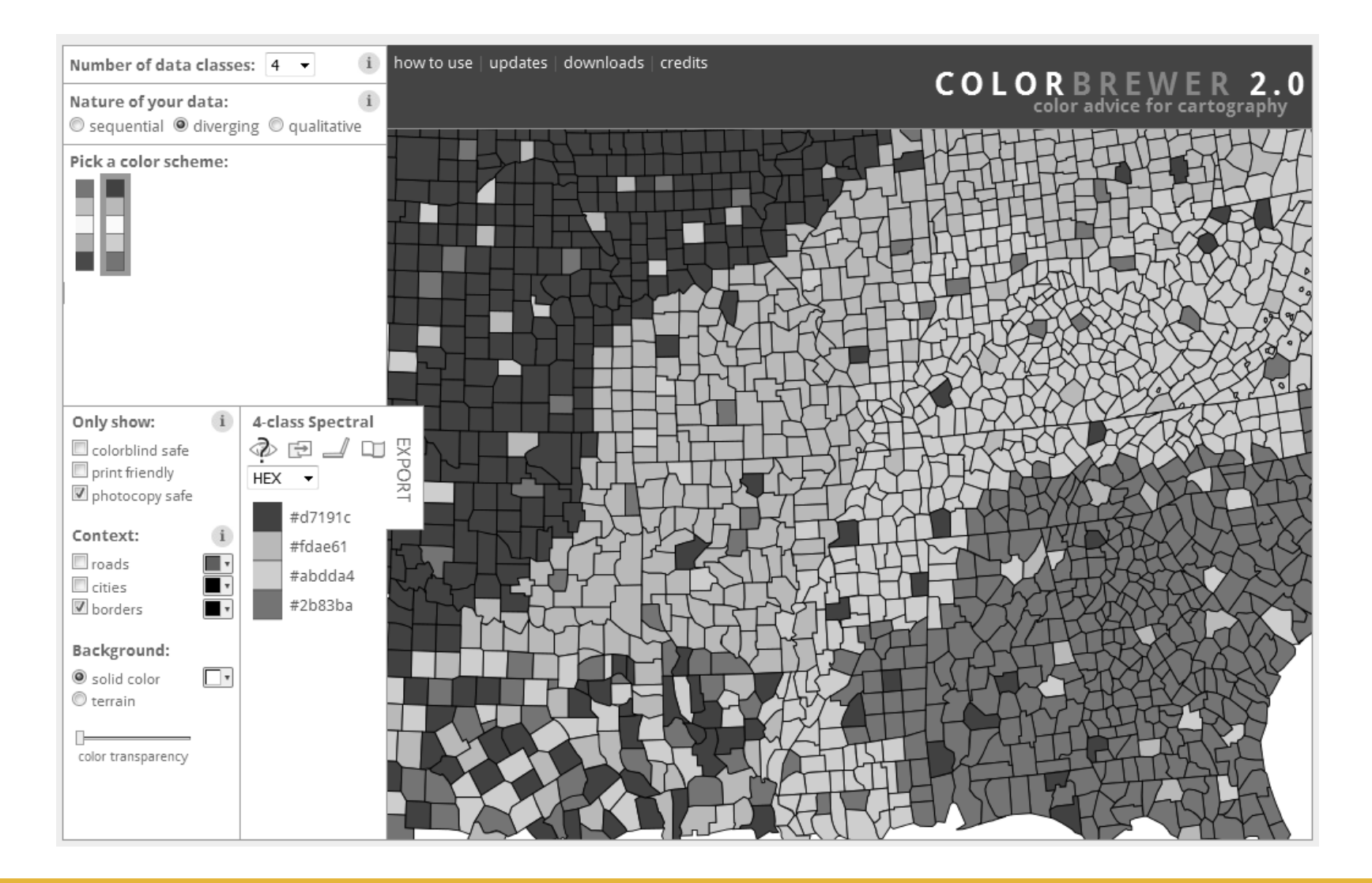

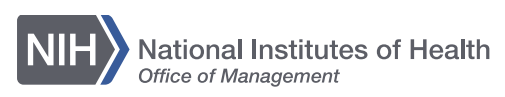

### **Greyscale: doesn't work!**

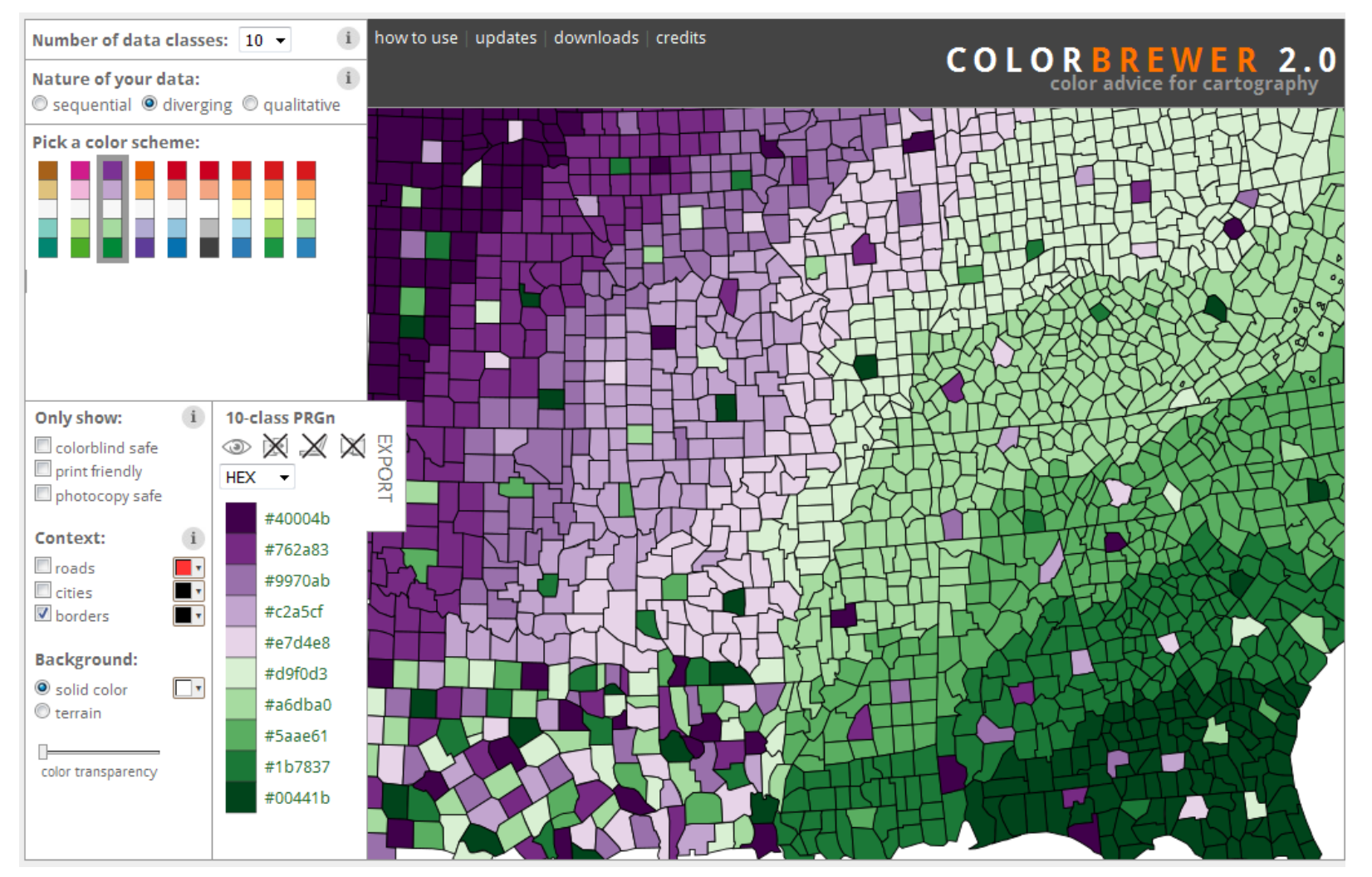

<http://colorbrewer2.org/>

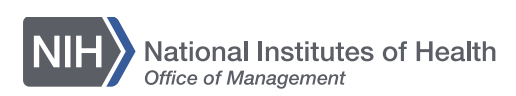

### **Color blindness**

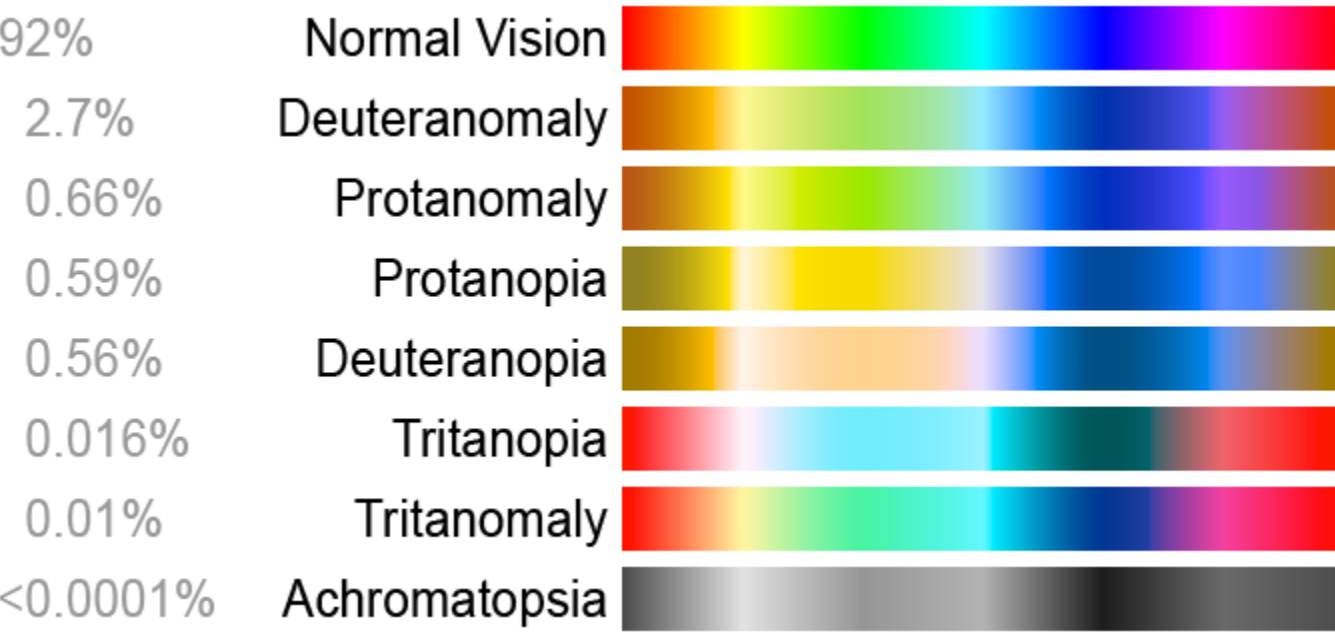

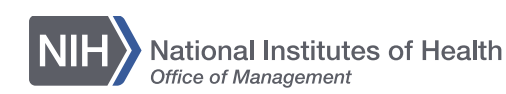

<https://plus.google.com/+HermanWillems/posts>

### **Cool tool: Vischeck**

### **Try Vischeck on Your Image Files**

### Your Results:

Original Image

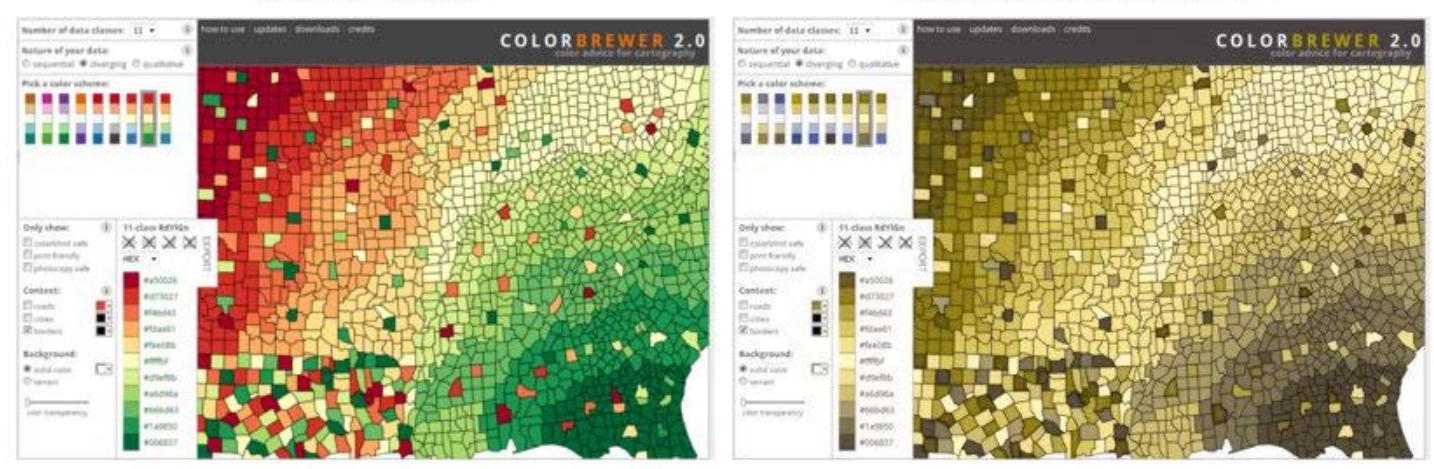

### Select the type of color vision to simulate:

- 
- · Deuteranope (a form of red/green color deficit)
- le Protanope (another form of red/green color deficit)
- Tritanope (a blue/yellow deficit- very rare) O

Image file: Browse... No file selected. Run Vischeck!

http://www.vischeck.com/vischeck/

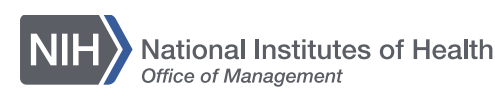

NIH Library | http://nihlibrary.nih.gov

### Deuteranope Simulation

### **Design elements: texture**

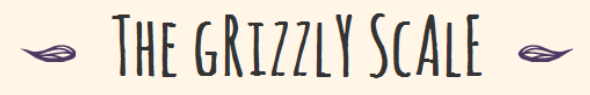

The Washington Post weighted the style of facial hair, or lack thereof, of all active ballplayers on a scale of 0 to  $8 -$ zero being clean shaven, eight being the grizzliest - then calculated the average hairiness of each team. The New York Yankees are the only team in the bigs that have a mandatory clean-cut policy.

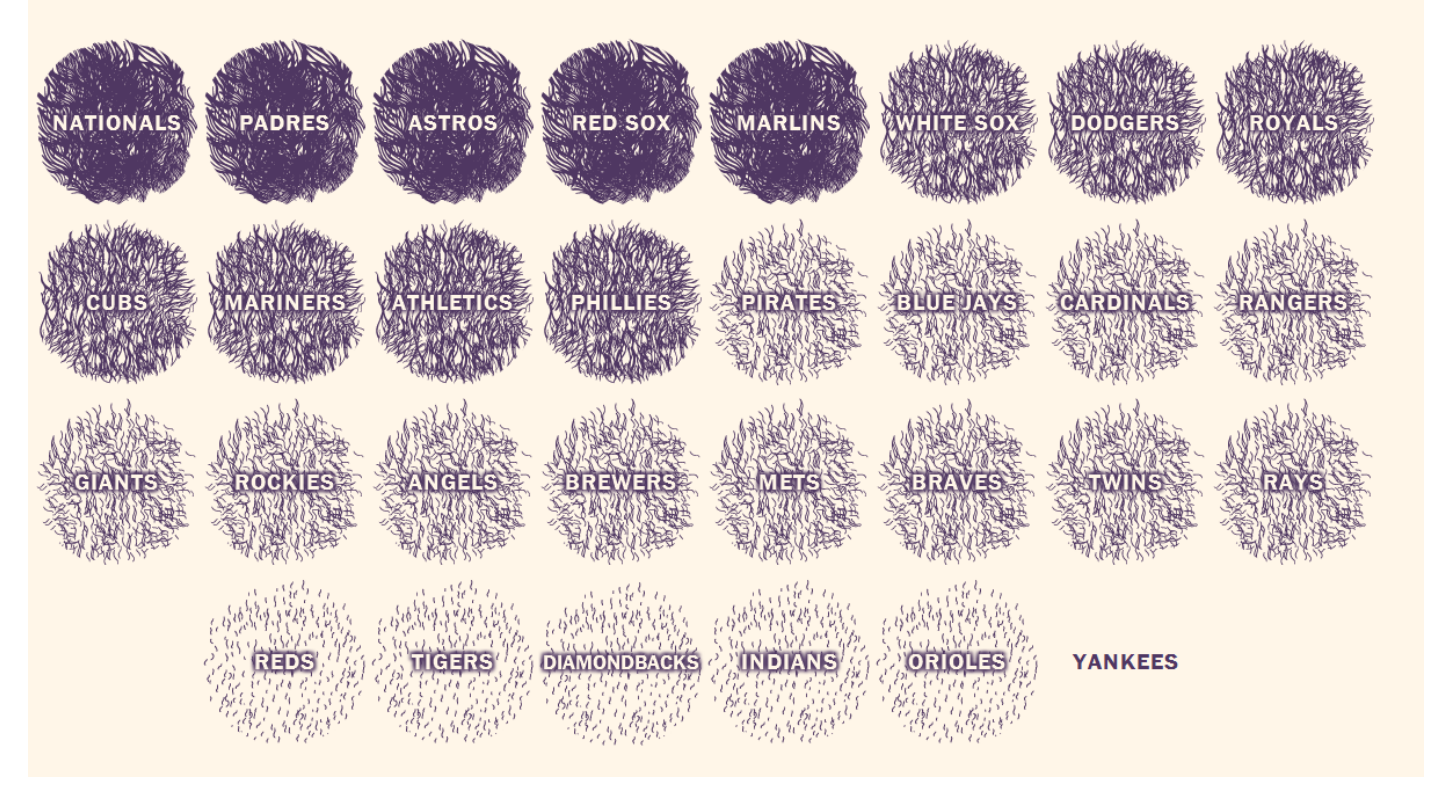

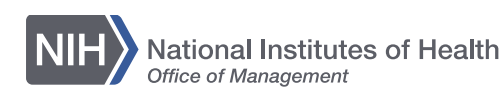

<http://apps.washingtonpost.com/f/beards/>

### **Texture: difference (not so well done)**

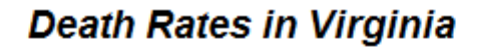

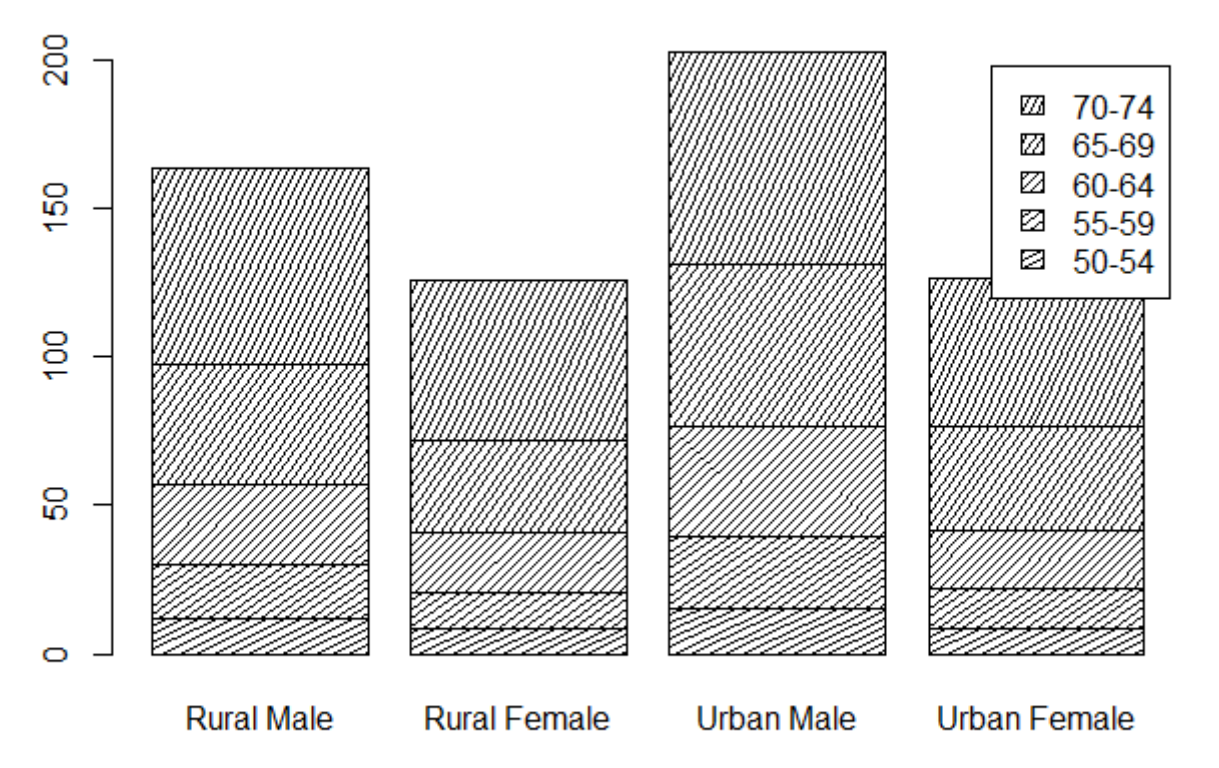

[http://stackoverflow.com/questions/30193799/how-to-fill-stacked-barplot-with](http://stackoverflow.com/questions/30193799/how-to-fill-stacked-barplot-with-patterns-or-textures-in-r)patterns-or-textures-in-r

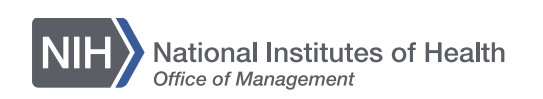

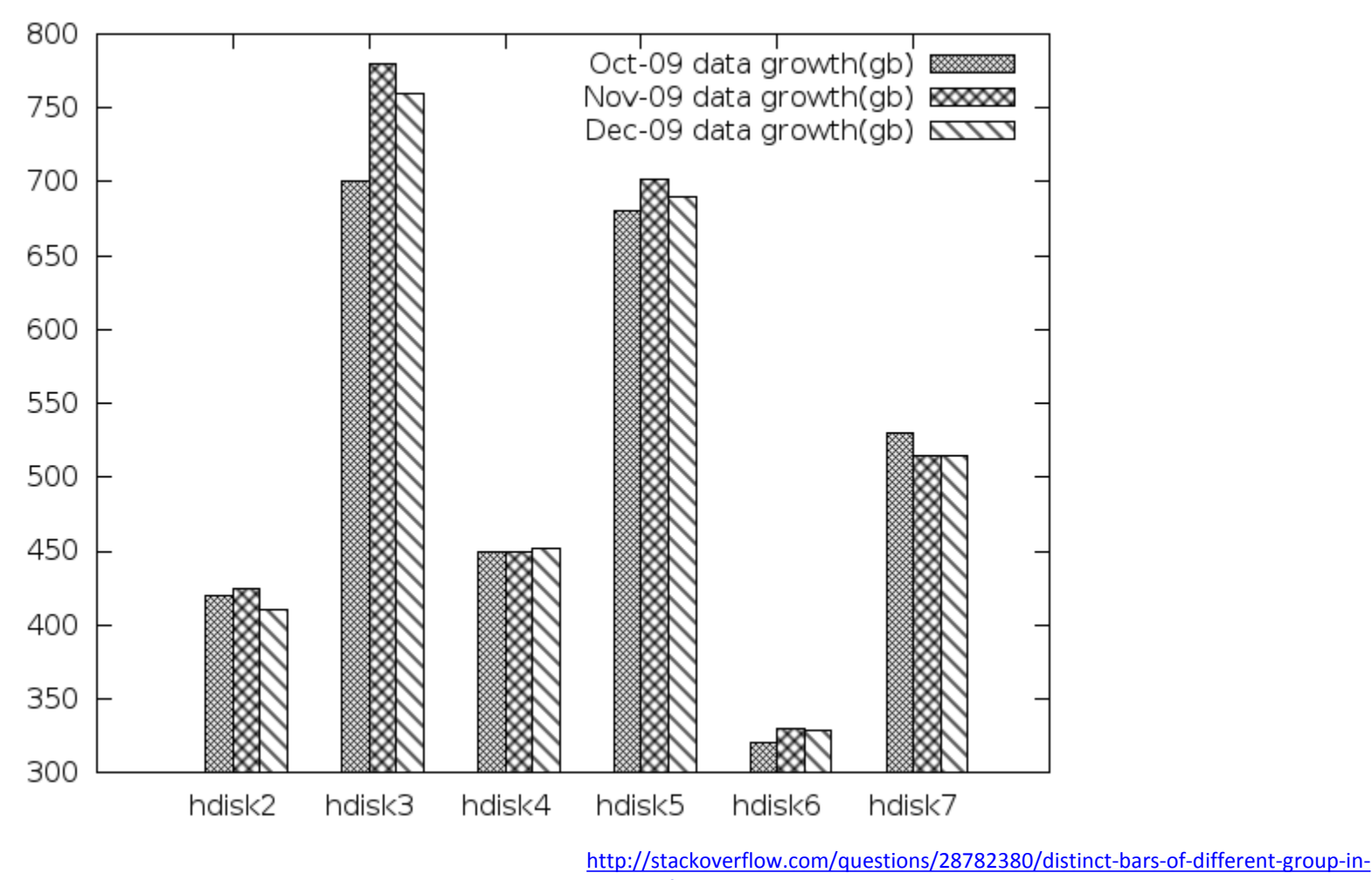

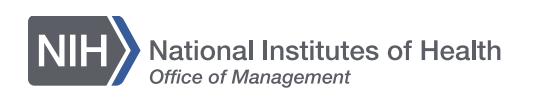

gnuplot-for-printing

### **Design elements: space**

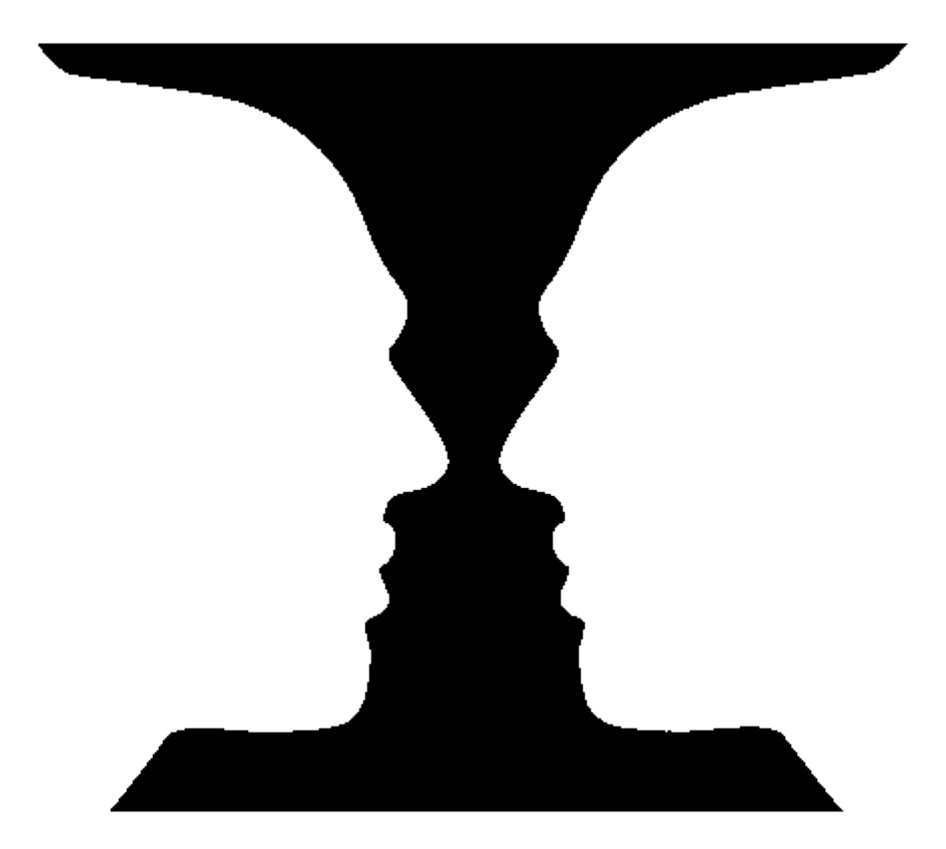

[http://infohost.nmt.edu/~armiller/illusion/cupface.htm](http://infohost.nmt.edu/%7Earmiller/illusion/cupface.htm)

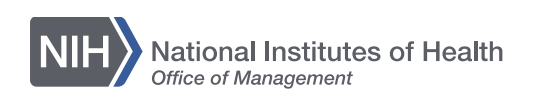

### **Space: defining flow**

### **TAMING THE BREATH OF A WOK**

Stir-frying is one of the most dynamic of cooking techniques because you control the heat applied to the food primarily by tossing the ingredients. Using a constant circular motion that exploits the round shape of the wok, gather the food together and flip it up off the metal. Don't allow the food to spend much time in direct contact with the hottest part of the wok-the conduction zone-which can quickly scorch its surface. Lift the food pieces so that they spend most of their time cooking in the high-temperature steam in the condensation zone above the wok, with occasional forays into the drier, cooler air of the convection zone.

> The patina on the wok consists of black oxide, which prevents rust from forming on the metal, and a layer of decomposed fat, which bonds to the metal and vields a smooth, nonstick coating. Teflon and other modern nonstick coatings cannot replace the traditional patina and should never be used on a true wok. At temperatures greater than 260 °C / 500 °F, Teflon breaks down, and at temperatures greater than 340 °C / 645 °F, Teflon molecules decompose into toxic vapors

Woks are usually made from either carbon steel or cast iron. The metal is relatively thin (~3 mm / 1/8 in) so that the pan is light enough to handle with ease. Although aluminum is commonly used to make Western cookware, it is unsuitable for woks because a professional wok burner gets hot enough to melt aluminum.

Hot air from the burner rushes past the wok and up into the kitchen hood. As a result, wok cooking is not very efficient. Much of the heat never makes it to the food. The inefficiency does vield one beneficial side effect, however the rush of hot air helps carry smoke and steam away from the cook and into the hood.

The book has 36 annotated cutaway photos like this

Stir-fried food experiences a wide range of temperatures as it cycles repeatedly among three different cooking zones. Its average cooking temperature is a function of the time and total heat the food experiences in all of the zones:

### **CONVECTION ZONE**

The air well above the wok is somewhat cooler and contains less water vapor, so it transfers heat less efficiently. This region is still very hot, however, so food up here continues to cook, albeit much more slowly than when it is in the lower zones.

### **CONDENSATION ZONE**

Food rising or falling through this middle region bathes in steam that is near 100 °C / 212 °F. The food itself is cooler than the boiling point of water, so some of the steam condenses onto its surface. The condensation deposits formidable amounts of latent energy that rapidly heat the food. It also forms a visible fog.

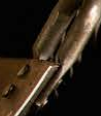

### **CONDUCTION ZONE**

Food here cooks in heat conducted by direct contact with the pan, which diffuses the intense heat of the flame. At its hottest, the pan glows reddish-orange-an example of the phenomenon known as blackbody radiation (discussed in chapter 5 on Heat and Energy, page 1-260). Metallic atoms in the pan are transforming energy from heat to light. The color of the glow indicates the temperature of the metal, which can reach 760-815 °C / 1,400-1,500 °F.

on of propane generates flames as hot as 1,980 °C / 3,600 °F.

Wok burners are unusually powerful, combusting far more propane or natural gas than other burners. The high power generates up to 25 times as much heat as a regular domestic gas burner can produce. The terrifically high temperatures that result create the unique taste of foods prepared in a wok-the wok hei or "breath of a wok."

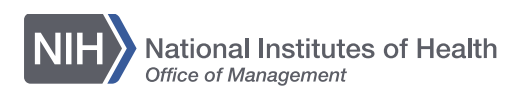

**Office of Research Services Serving the NIH Community** 

### **Space: how much?**

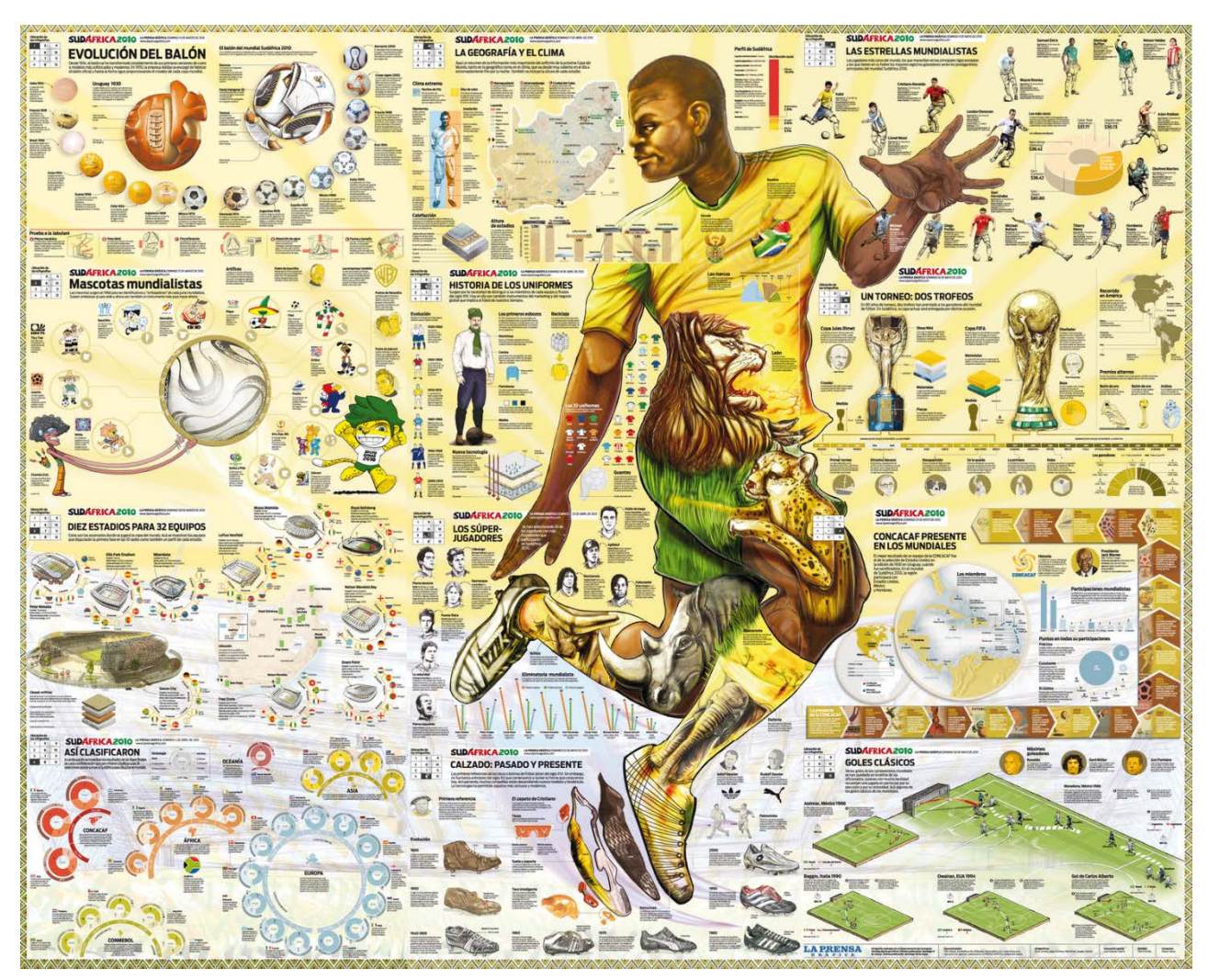

[http://infografistas.blogspot.com/2010\\_06\\_01\\_archive.html](http://infografistas.blogspot.com/2010_06_01_archive.html)

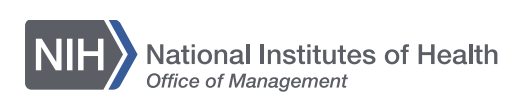

## **Design elements: typography**

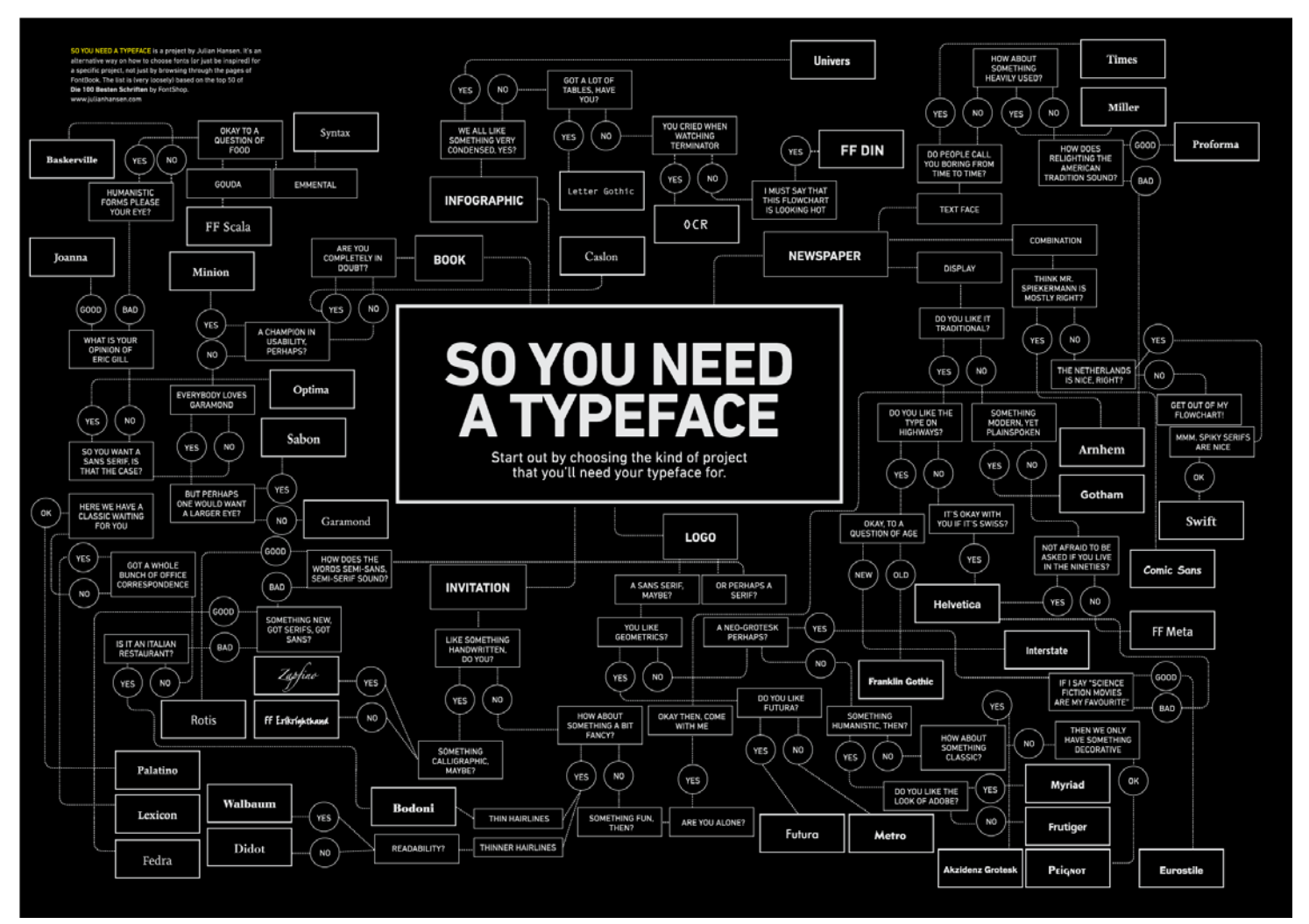

<http://julianhansen.com/>

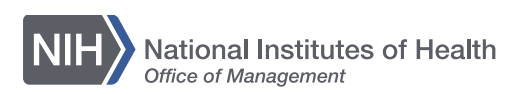

## **Typography basics**

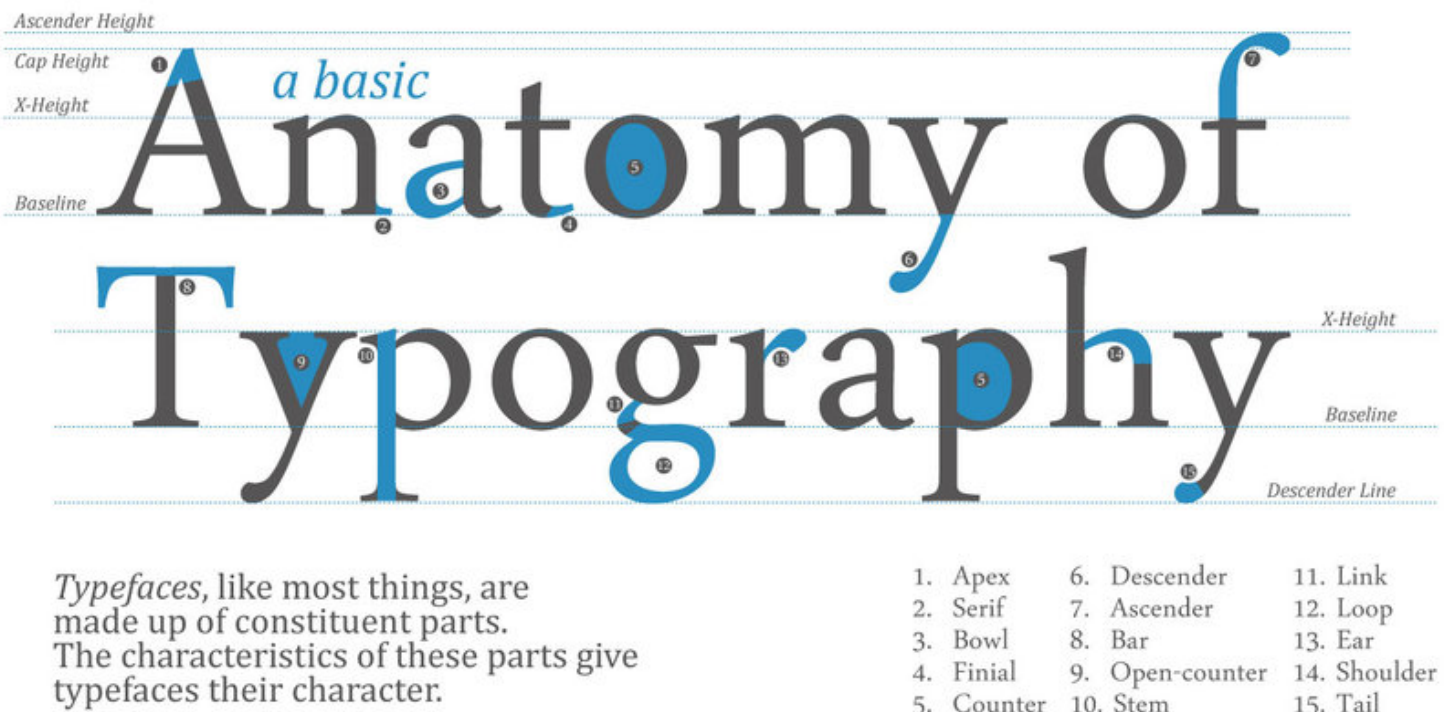

9. Open-counter 14. Shoulder Finial 4. 5. Counter 10. Stem 15. Tail

Yoeri Hokken

<http://typostrate.com/post/84910109490/the-anatomy-of-type>

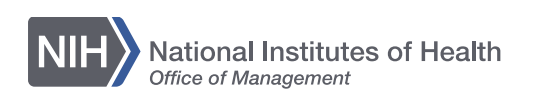

### **Serif or sans serif?**

Serifs are the small lines tailing from the edges of letters and symbols, separated into distinct units for a typewriter or typsetter

Sans-serif is a typeface that does not have the small projecting features called "serifs" at the end of strokes.

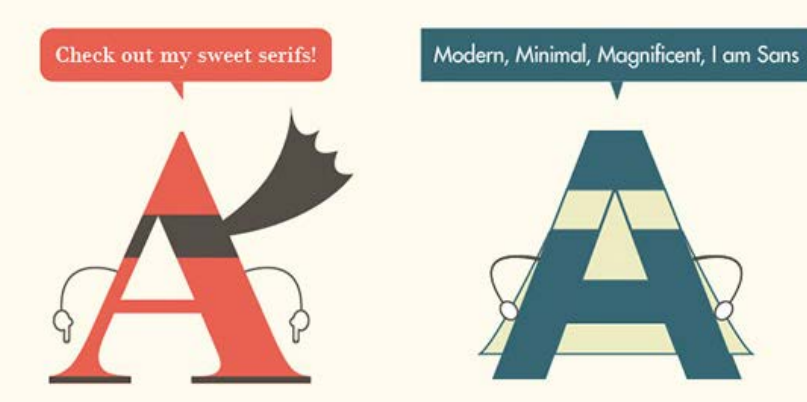

Serif fonts are easier to read in printed works

This is because the serif make the individual letters more distinctive and easier for our brains to recognise quickly. Without the serif, the brain has to spend longer identifying the letter because the shape is less distinctive.

### Sans serif fonts are better on the web

An important exception must be made for the web. Printed works generally have a resolution of at least 1,000 dots per inch; whereas, computer monitors are typically around 100 dots per inch.

http://www.webdesignerdepot.com/2013/03/serif-vs-sans-the-final-battle/

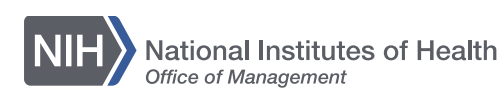

# **Tips for choosing fonts**

# THE 10 COMMANDMENTS OF TYPOGRAPHY

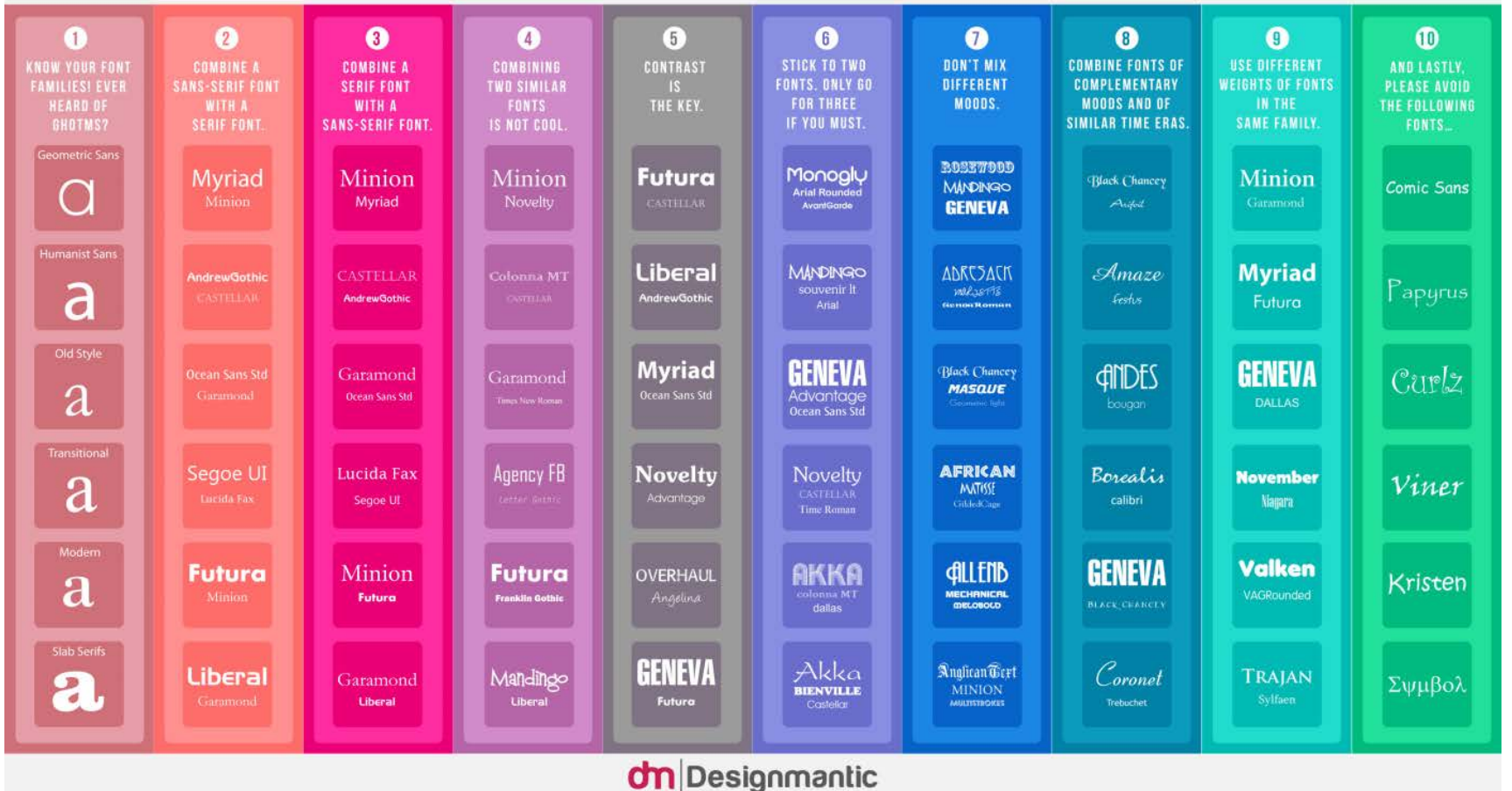

<http://superdevresources.com/making-font-combinations-that-work-infographics/>

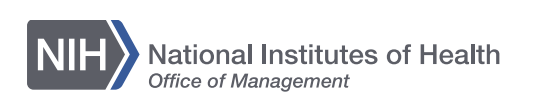

## **The principles of design**

- Unity
- Balance
- Hierarchy
- Repetition
- Contrast
- Proximity

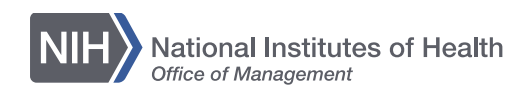

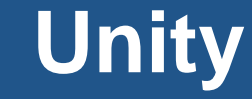

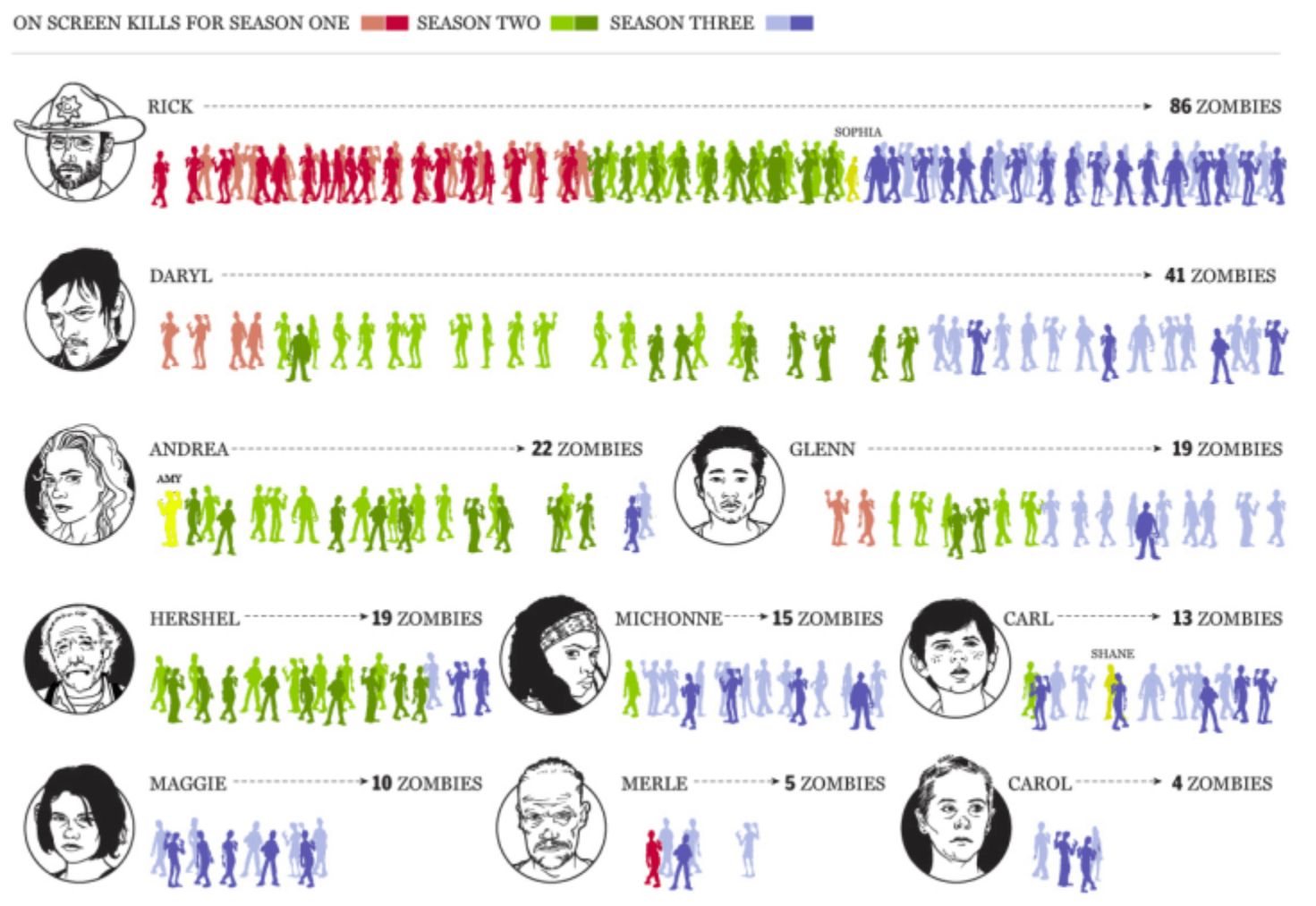

<http://news.nationalpost.com/news/graphics/graphic-stopping-the-dead-a-statistical-look-back-at-the-walking-dead-series-so-far>

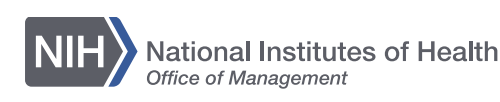

### **Balance: symmetrical**

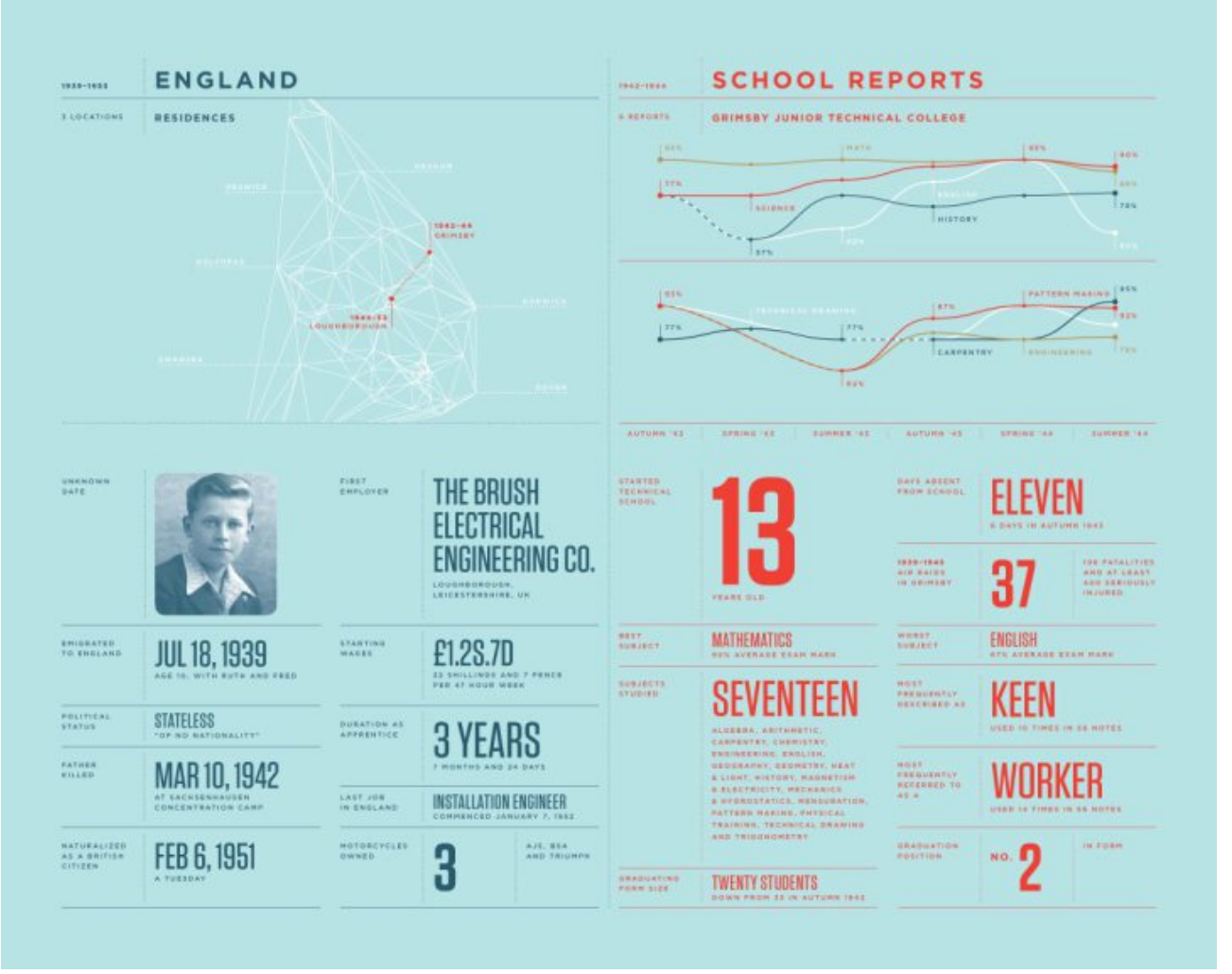

<http://flowingdata.com/2011/02/07/annual-feltron-report-is-up-this-time-with-dad/>

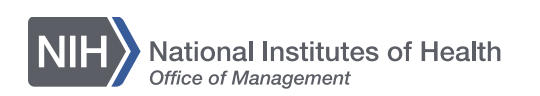

### **Balance: asymmetrical**

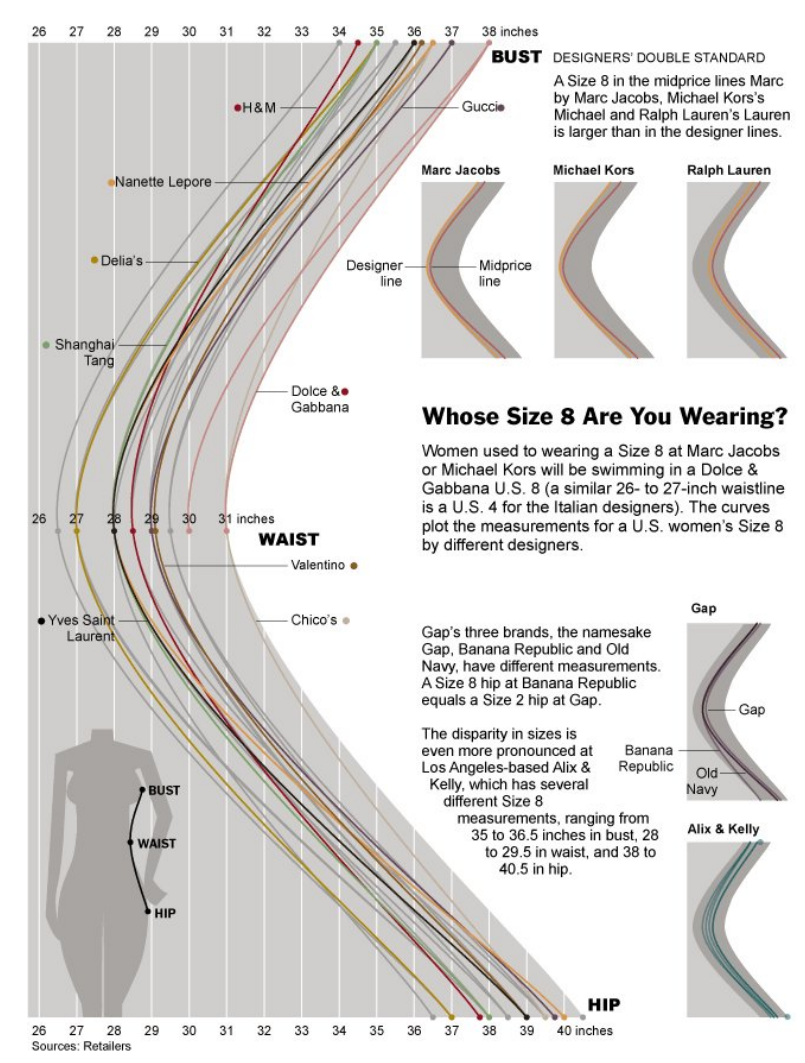

<http://www.nytimes.com/2011/04/25/business/25sizing.html>

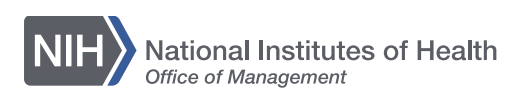

### **Hierarchy**

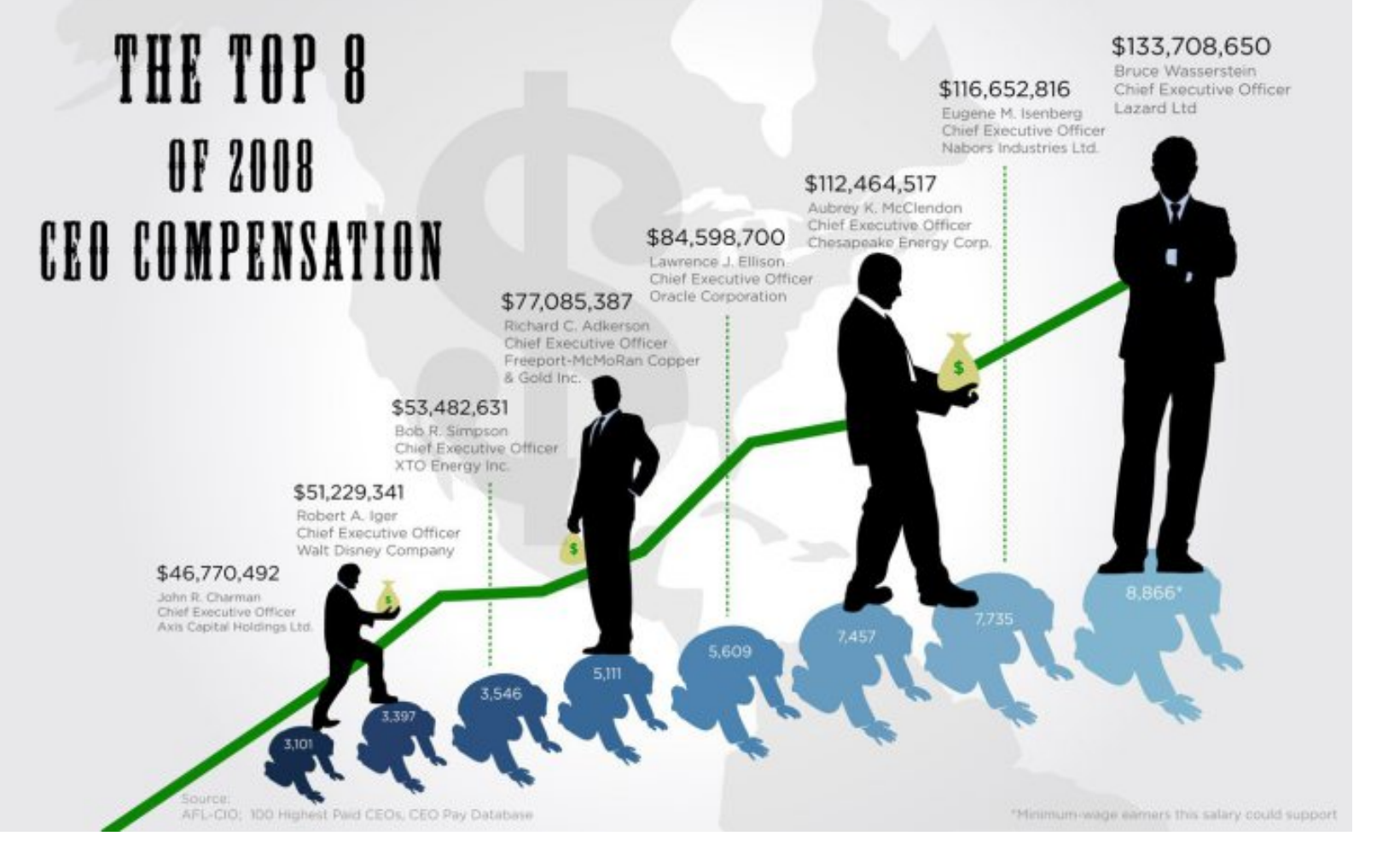

<http://flowingdata.com/2009/10/20/how-much-do-ceos-make-in-the-united-states/>

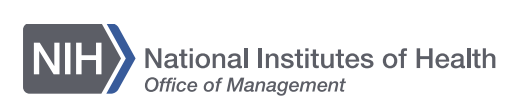

### **Repetition**

### Can This Treatment Help Me? There's a Statistic for That

JAN. 26, 2015

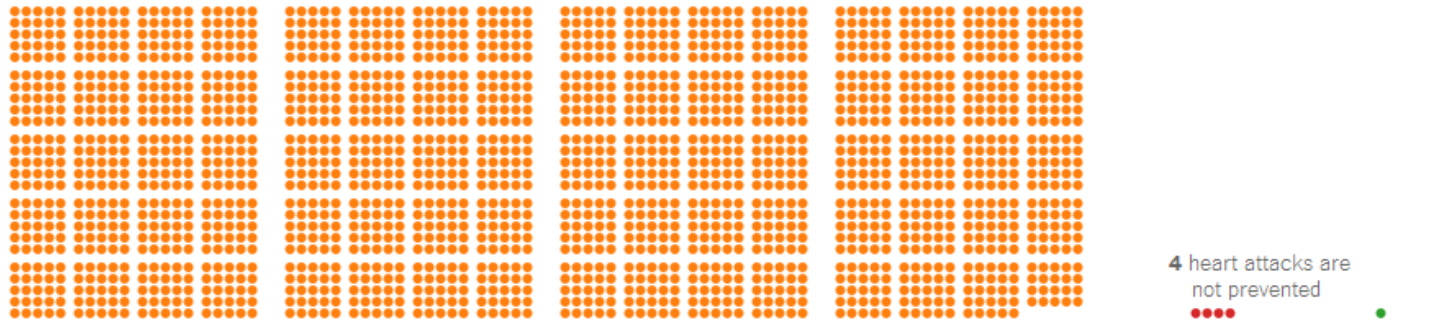

### When 2,000 People Take a Daily Aspirin for Two Years:

1 Heart Attack is Prevented

People at risk for a first heart attack are often recommended to take aspirin daily to prevent it. Only a very few will actually see this benefit and there's no way to know in advance who.

http://www.nytimes.com/2015/01/27/upshot/can-this-treatment-help-me-theres-a-statistic-for-that.html

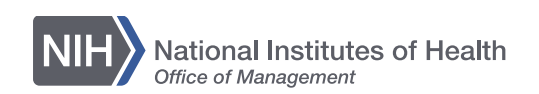

## **Repetition: small multiples**

### Monthly Unemployment Rates by State, Jan 1976 - Apr 2009

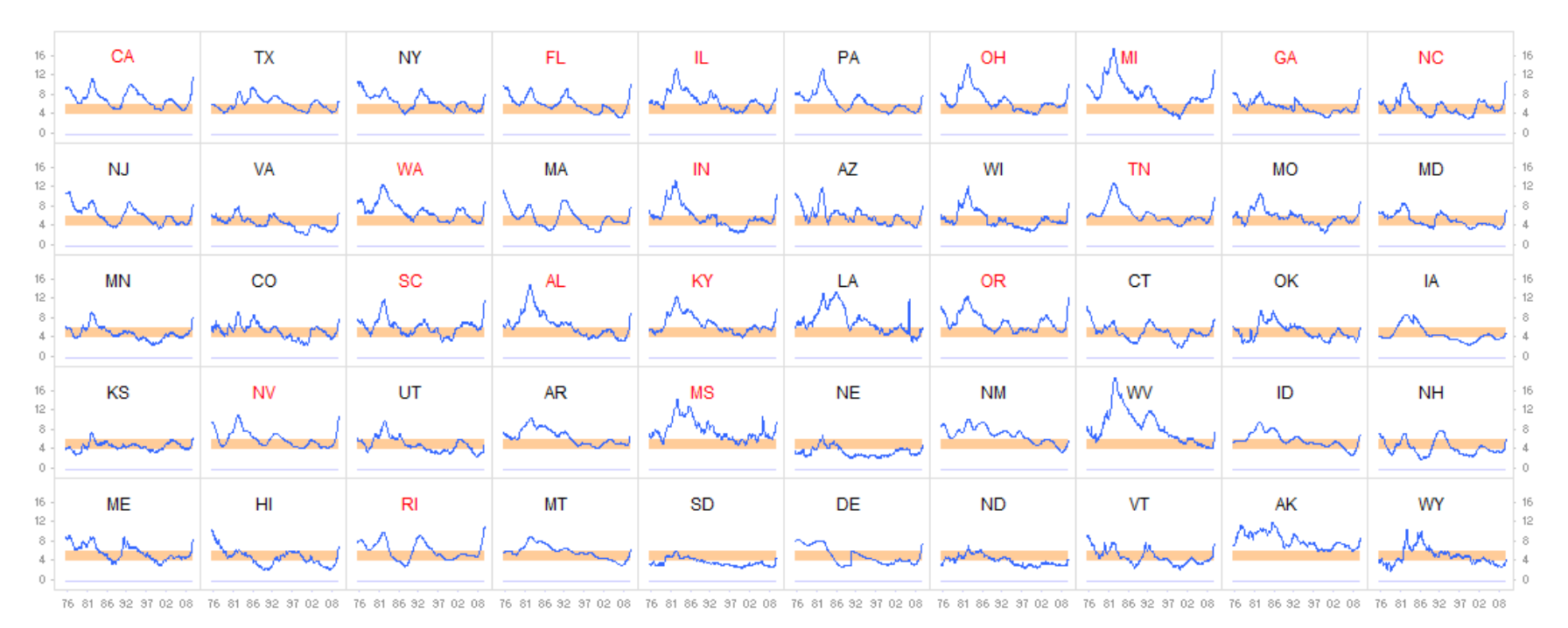

### Source: Bureau of Labor Statistics

The orange band denotes a "normal" unemployment rate (4%-6%); Notes: State code in red: unemployment rate in April 2009 is higher than the US average

<http://www.juiceanalytics.com/writing/better-know-visualization-small-multiples>

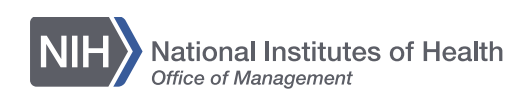

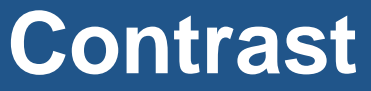

Here are three different breeds of chicken, raised on the exact same diet:

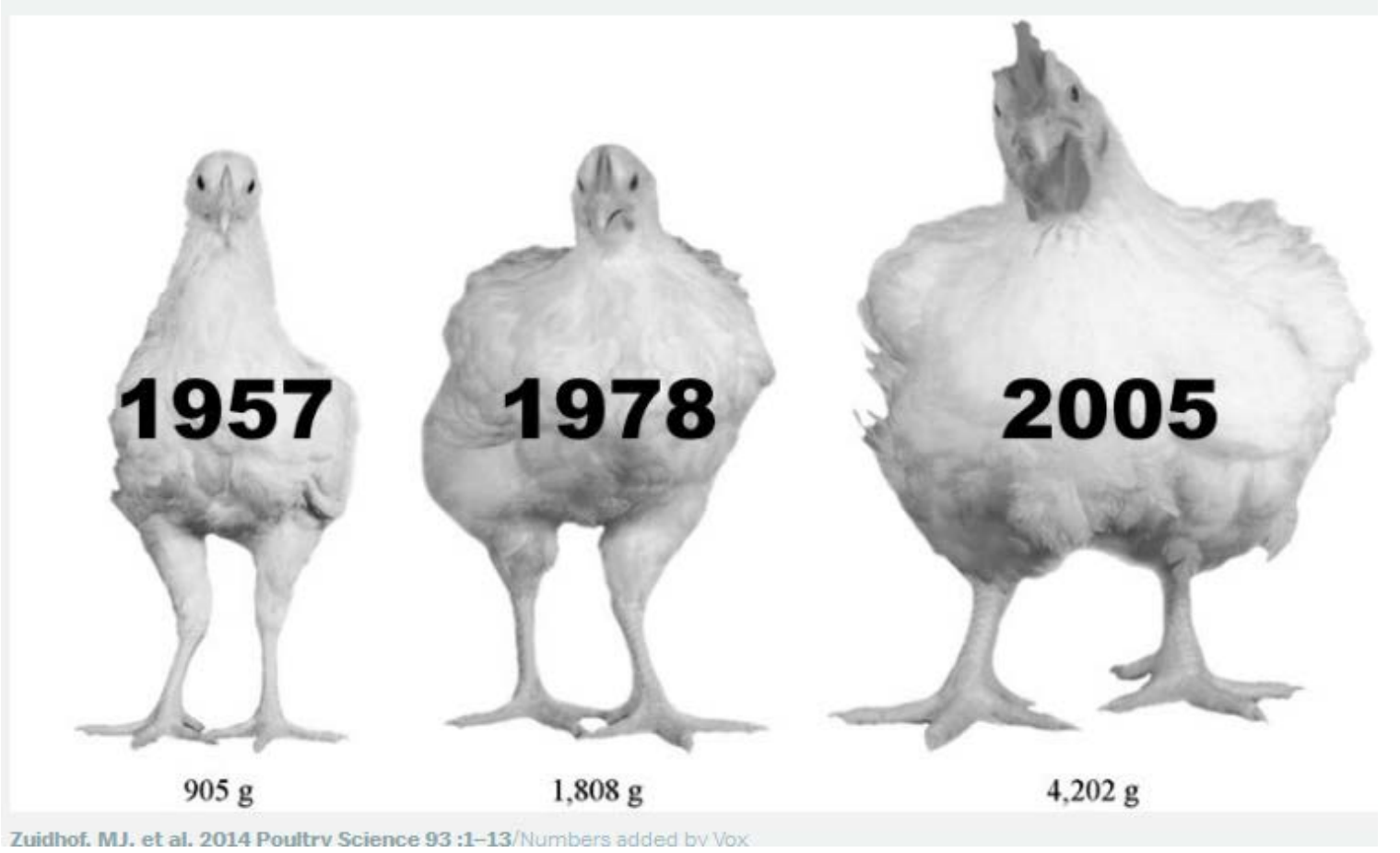

<http://www.vox.com/xpress/2014/10/2/6875031/chickens-breeding-farming-boilers-giant>

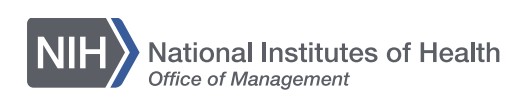

### **Contrast and color**

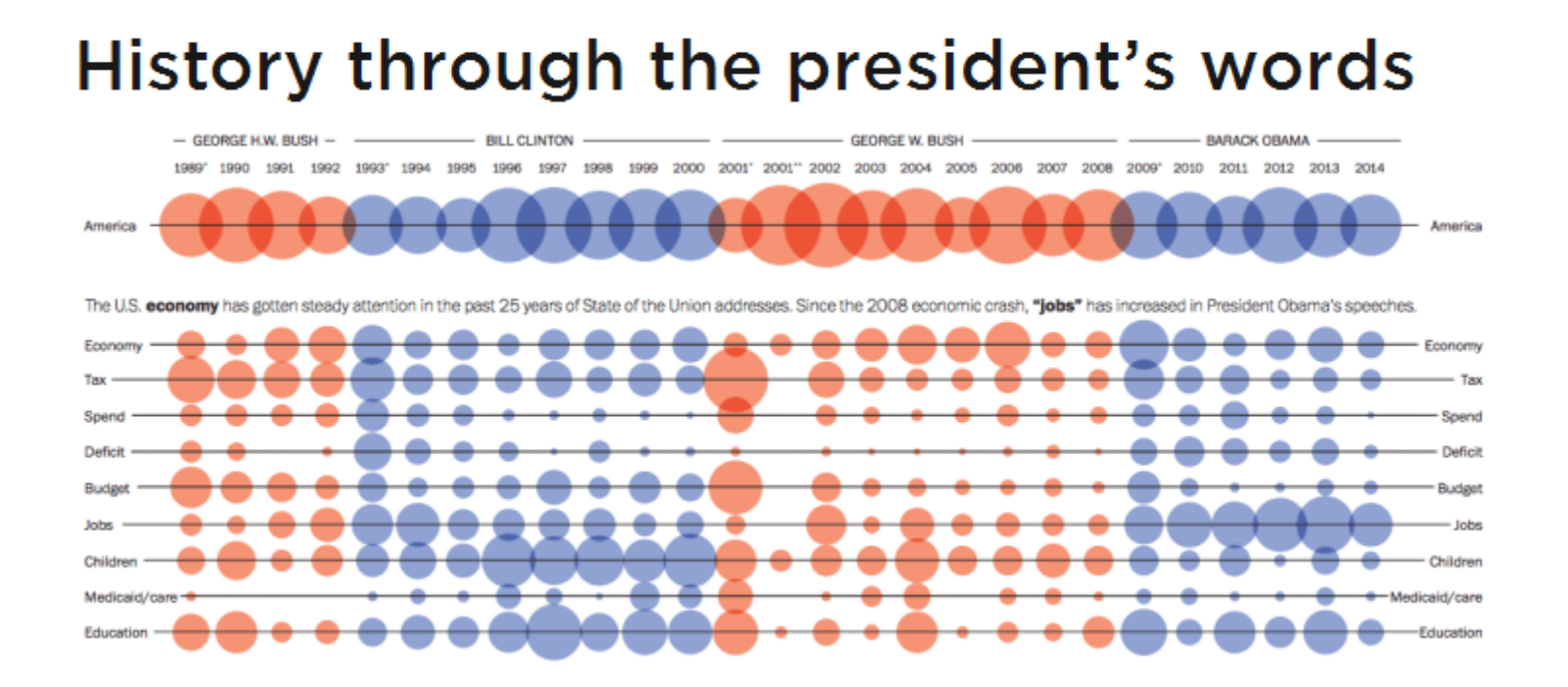

<http://www.washingtonpost.com/wp-srv/special/politics/2014-state-of-the-union/language-of-sotu/>

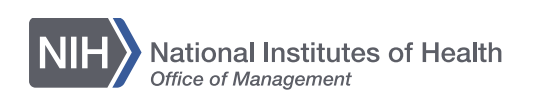

## **Proximity**

M. C. Bacher Nappoled Chereau Nicholas of Cusa Alexander Cortheb Baumanten Accord Collect Benefit (Control Communication Alexander Cortheb Baumanten (Cortheb Baumanten Kendall Walton June Baumanten Cortheb Baumanten (Corth Nicholas of Carl College Come (Contrained Mean and Carl College Come Secret College Come Secret College Come Secret College Come Secret College Secret College Come Secret College Secret College Secret College Secret Colleg Extra Sexters Correction Cand Capital Capital Capital Capital Capital Capital Capital Capital Capital Capital Capital Capital Capital Capital Capital Capital Capital Capital Capital Capital Capital Capital Capital Capital Gal Langer Monte Denne (State Controller Controller Controller Controller Controller Controller Controller Controller Controller Controller Controller Controller Controller Controller Controller Controller Controller Contr Howard Pyle Paul Otlet Sasaki Nobutsuna Frederic Remington Masaoka Shiki

http://zoom.it/l3dg

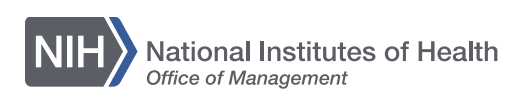

- Cairo, Alberto (2013). *The Functional Art: An Introduction to Information Graphics and Visualization.*
- Wong, Dona (2014). *The Wall Street Journal Guide to Information Graphics: The Dos and Don'ts of Presenting Data, Facts, and Figures*.

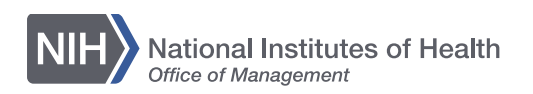

### **Websites to follow**

- Flowing Data,<http://flowingdata.com/>
- Junk Charts, [http://junkcharts.typepad.com/junk\\_charts/](http://junkcharts.typepad.com/junk_charts/)
- 13 pt,<http://13pt.com/>

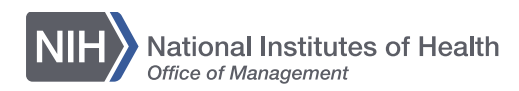